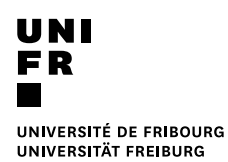

# **Rapport d'activités du Centre NTE 2014 - 2015**

septembre 2015

# <span id="page-1-0"></span>**AVANT-PROPOS**

Le présent rapport décrit les diverses activités de l'ensemble des collaborateurs du Centre NTE durant l'année académique 2014-2015, c'est-à-dire sur la période allant du 1<sup>er</sup> août 2014 au 31 juillet 2015. Il résulte d'un travail collectif.

Afin d'accéder directement aux sites référencés dans ce rapport<sup>1</sup>, nous vous conseillons une lecture en ligne à partir de l'adresse [http://nte.unifr.ch.](http://nte.unifr.ch/)

Pour le Centre NTE,

G. Collaud

<sup>&</sup>lt;sup>1</sup> L'accès aux cours Moodle mentionnés dans le rapport nécessite généralement une clé. Cette dernière pourra vous être fournie par les enseignants responsables.

# <span id="page-2-0"></span>TABLE DES MATIÈRES

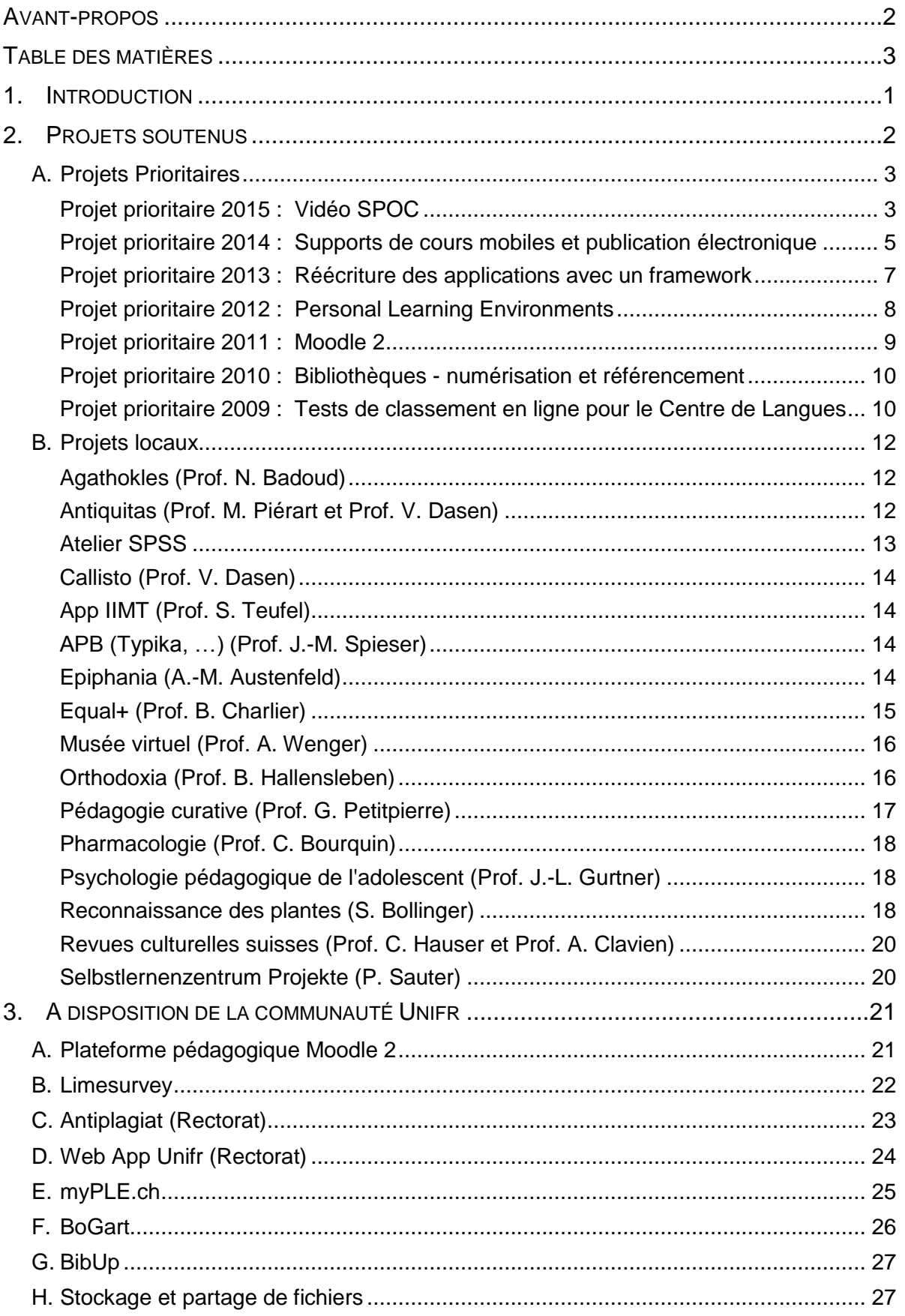

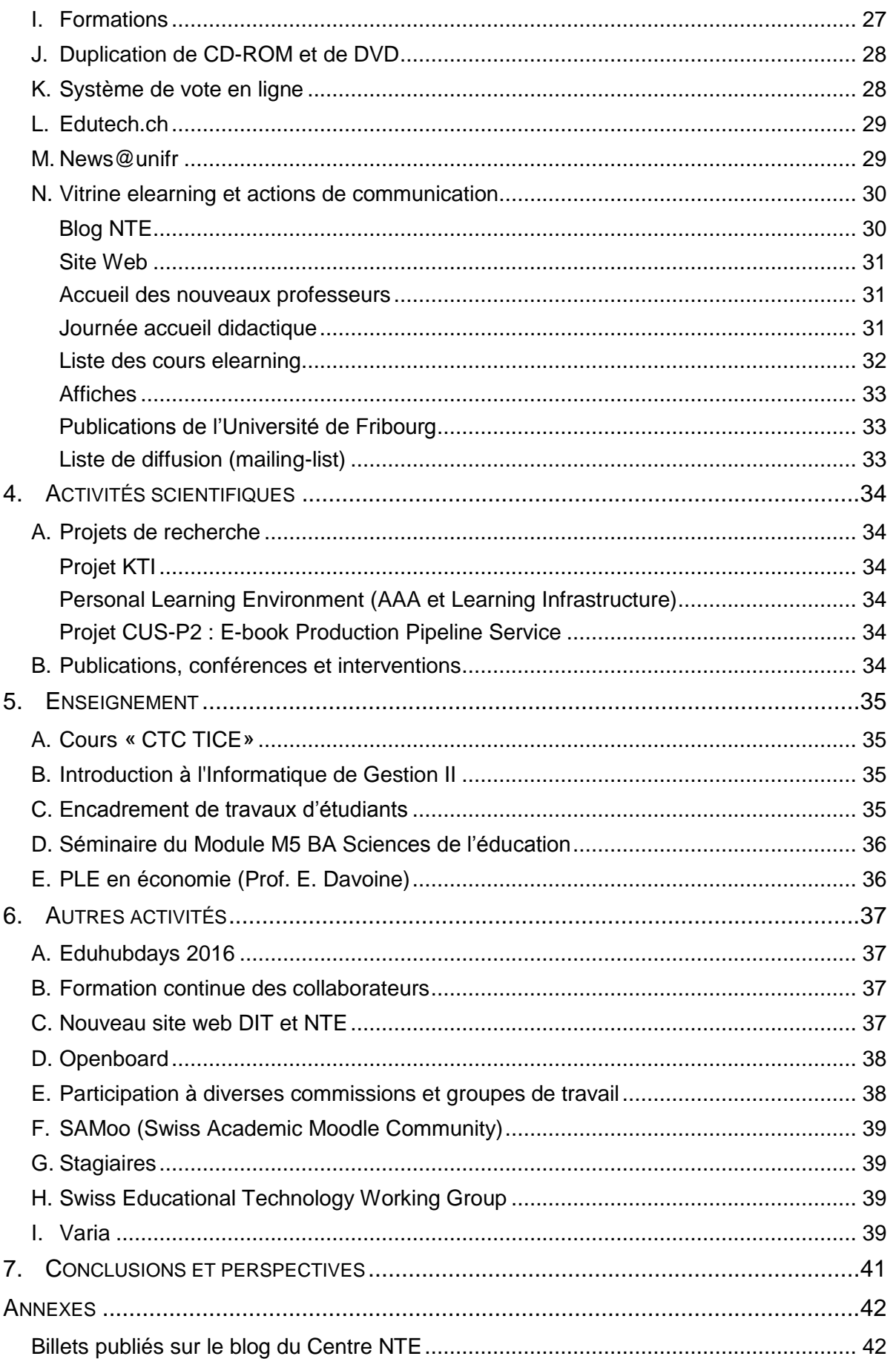

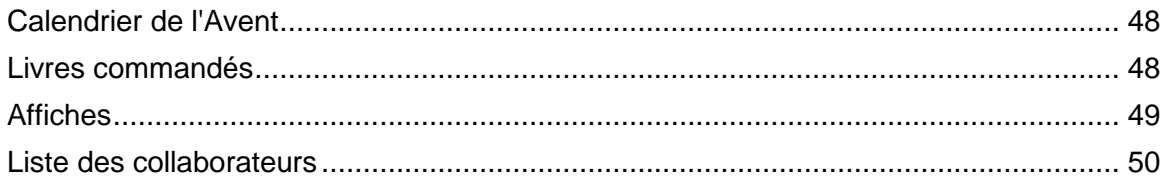

# <span id="page-6-0"></span>**1. INTRODUCTION**

Depuis sa création en 1996, le Centre NTE est en charge du développement de l'elearning à l'Université de Fribourg. L'elearning est compris comme la formation et l'apprentissage soutenus par l'utilisation des technologies d'information et de communication (TIC). Il regroupe un ensemble d'usages qui vont de la simple communication par email entre enseignants et étudiants à l'utilisation de forums, de CD-ROM, de pages web, etc. En ce sens, il constitue un enrichissement des moyens d'enseignement traditionnels.

Durant la période 2014-2015, le Centre NTE a continué d'offrir aux enseignants une palette de services allant de la plateforme de cours Moodle au système de contrôle du plagiat, compilatio, en passant par la webapp de l'Université accessible à [http://m.unifr.ch.](http://m.unifr.ch/)

Par ailleurs, la Commission Enseignement, dans sa séance d'automne 2014, a décidé d'attribuer le projet prioritaire 2015 à la mise en place d'un service de création de petites vidéos éducatives de type SPOC (*Small Private Online Course*).

Cette palette de services ainsi que les projets prioritaires ont absorbé une partie non négligeable de nos ressources, de sorte que beaucoup moins de projets "locaux" ont pu recevoir le soutien que nous proposions habituellement. Le départ simultané de deux de nos collaborateurs au début 2015 (Sergio Hoein et Christian Sanzey) a, à ce titre, aussi eu un impact sur le nombre de projets locaux.

Ce rapport consacre sa première partie aux projets soutenus par le Centre, qu'ils soient prioritaires ou non. Puis il parcourt les différentes autres activités du Centre au service de la communauté universitaire, des formations aux outils mis à disposition, en passant par la vitrine elearning. Enfin, il présente les autres activités, qu'elles soient scientifiques ou d'enseignement.

# <span id="page-7-0"></span>**2. PROJETS SOUTENUS**

### <http://nte.unifr.ch/-Projets-soutenus->

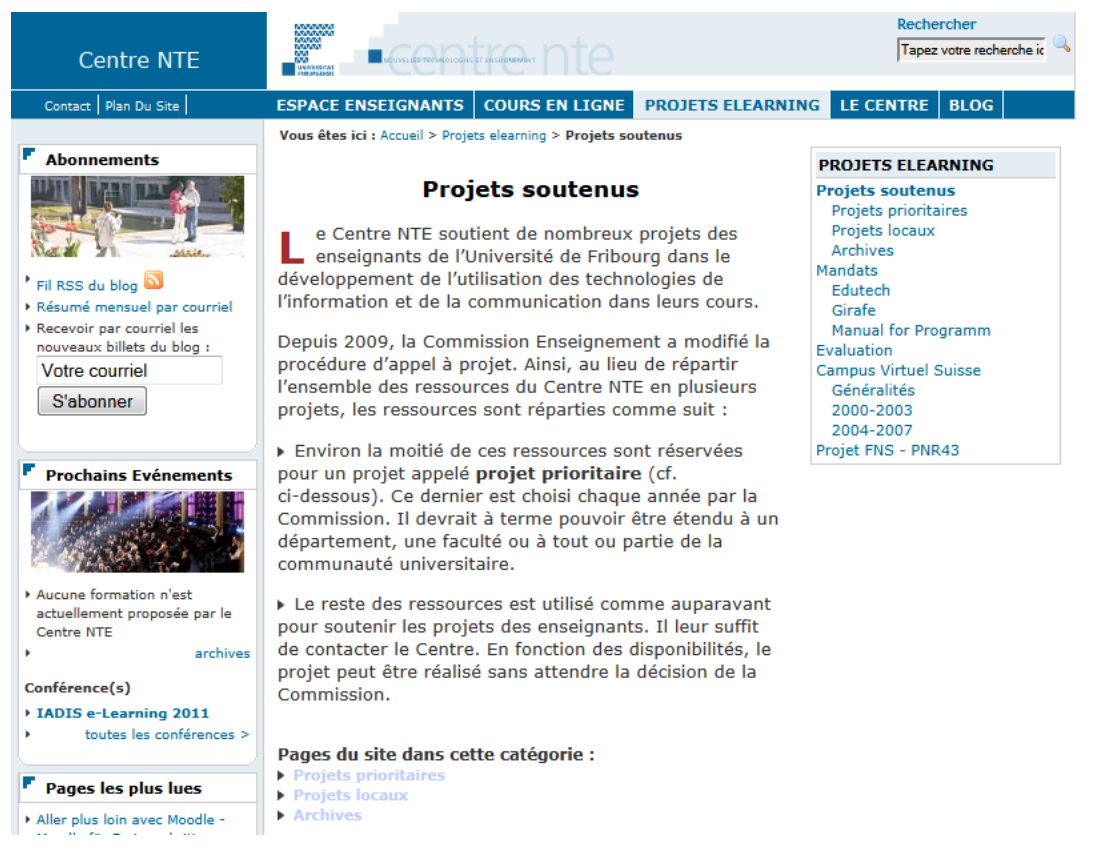

Un des services que le Centre NTE propose est le développement, avec les enseignants de l'Université, de solutions sur mesure permettant un usage quotidien des nouvelles technologies dans leur enseignement.

Chaque année, la Commission Enseignement met l'accent sur un projet particulier, appelé "projet prioritaire", et conserve un peu moins de la moitié des ressources du Centre NTE pour les demandes ponctuelles des enseignants de l'Université.

Pour le projet prioritaire 2015, la Commission Enseignement a décidé de mettre l'accent sur la mise en place d'un service de création de petites vidéos éducatives de type SPOC (*Small Private Online Course*).

Par ailleurs, les projets prioritaires 2014 "Supports de cours mobiles et publication électronique", 2013 "Réécriture des applications avec un framework", 2012 "Environnements personnels d'apprentissage", 2011 "Moodle 2", 2010 "Bibliothèques - numérisation et référencement" et 2009 "Tests de positionnement en ligne" pour le Centre de Langues, ont aussi fait partie de nos activités principales.

Enfin, différents projets locaux ont occupé une partie moins importante de nos ressources.

Tous ces projets sont présentés dans les pages qui suivent.

# <span id="page-8-0"></span>**A. Projets Prioritaires**

### <span id="page-8-1"></span>**Projet prioritaire 2015 : Vidéo SPOC**

<http://nte.unifr.ch/Projet-prioritaire-2015>

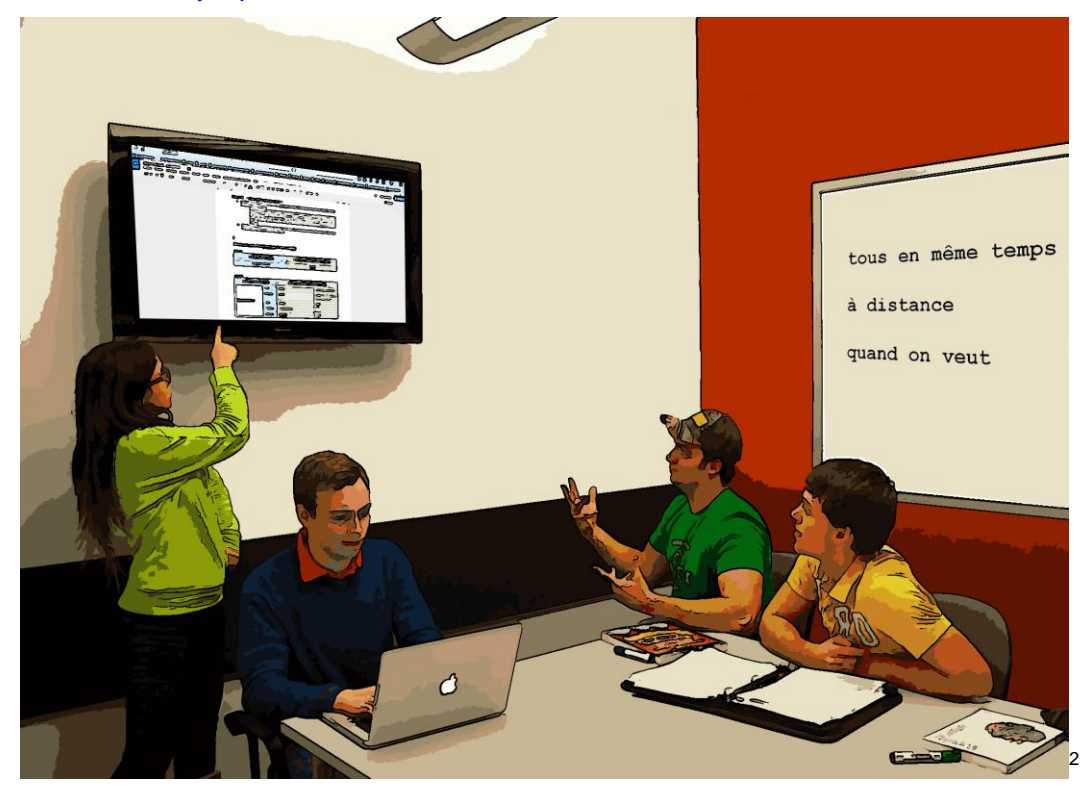

Ce projet prioritaire a été décidé par la Commission Enseignement pour investiguer les possibilités d'utilisation et de production de séquences vidéo comme ressources pour l'enseignement. Ce choix intervient après la décision prise par l'Université de Fribourg de ne pas produire de MOOCs (Massive Open Online Course).

Outre les séquences vidéo, le projet prioritaire doit également regarder les possibilités amenées par les SPOCs (Small Personal Online Course) dans l'optique notamment d'aider les étudiants ne pouvant assister en présence à certains cours.

Trois actions principales ont été menées durant cette année :

- Analyse de types de séquences vidéo à associer à un enseignement universitaire.
- Recherche et test d'un matériel d'enregistrement vidéo.
- Production de séquences vidéo.

L'analyse des types de séquences vidéo a été faite après avoir collecté des exemples de séquences vidéo produite ou utilisée pour l'enseignement supérieur. Nous avons alors établi

Matheson Learning Commons Brock University

Taken on January 10, 2013  $(1)$  (5)  $(6)$  Some rights reserved

https://www.flickr.com/photos/matheson\_learning\_commons/sets/72157623881646449  $\overline{2}$ 

une liste de quatre types principaux de vidéos et analysé leur intérêt en tant que ressources complémentaires pour un cours.

- 1. Un premier type est « L'Enseignant filmé », avec un enseignant (hors cours) qui lit un texte ou est interviewé (le plus souvent une telle séquence est longue). La vidéo résultante est de la radio filmée et ne tire guère d'avantages de l'image (enseignant toujours à l'écran). On lui préférerait largement une séquence audio.
- 2. Le type le plus fréquent est « Le cours filmé » qui est un enregistrement d'une session de cours. Difficile à bien maîtriser, ce genre pose des problèmes de tournage (amphi trop sombre et problème de son). De plus, il faut des moyens de tournages et de montage importants. Une seule caméra ne suffit en effet pas du tout pour rendre distincts des slides projetés, ou des lignes écrites au tableau, et, en même temps, le professeur qui anime le cours. Nous préférerions n'avoir que le discours audio du prof associé au support visuel qu'il utilise. Avoir toujours le prof à l'écran ne nous semble cependant pas apporter grand-chose. C'est d'ailleurs la solution qui se voit de plus en plus pour ce type. Elle nécessite une grande organisation et des salles spécialement équipée et/ou de « redonner le cours » pour effectuer ces enregistrements.
- 3. Un troisième grand type consiste en des séquences relativement courtes (quelques minutes) focalisées sur l'explicitation d'un grand message du cours ou sur l'explication d'un point précis. Dans le détail, il y a de multiples façons de réaliser de telles séquences. Leur principe de base est cependant une constante : elles montrent un support visuel (tableau, feuille, écran d'ordinateur ou de tablette, etc.) sur lequel l'explication se déroule en utilisant largement le visuel et en étant supportée par une voix off. Les plus sophistiquées proposent même des animations faites par ordinateur (surtout pour des expériences explicitant un phénomène dynamique). Mais on trouve aussi des animations faites avec de simples petits dessins imprimés puis animés à la main devant une caméra qui enregistre.
- 4. Un quatrième type est le « Screen cast » où l'on a enregistré, grâce à une application, une séquence de ce qui se passe sur l'écran d'un ordinateur. Ce type est très souvent utilisé pour des tutoriels.

A l'issue de cette première analyse, notre choix s'est tourné vers la réalisation des séquences des types 3 et 4 (ou mélangés) en respectant en particulier trois caractéristiques : séquence courte, focalisation sur une explication (globale ou détaillée), tirer avantage de l'image notamment avec des animations. Nous avons alors cherché un matériel vidéo qui pourrait nous aider à tourner de telles séquences et notre choix s'est porté vers le matériel visualiseurenregisteur ELMO L-12iD. Il pourra servir à aider des enseignants venant dans le futur au Centre NTE pour enregistrer une séquence vidéo animée. Nous avons commencé de le tester au travers des vidéos que nous avons réalisées.

Au niveau du travail effectué sur la réalisation de vidéos, nous avons bénéficié de l'aide de Gilles-Arnaud Comby, stagiaire au Centre NTE (de mars à septembre 2015) qui réalise son Bachelor à l'université de Fribourg en Sciences de l'éducation. Nous avons produit des séquences qui seront, à terme, diffusées sur la plateforme myple.ch (cf. section « Projet prioritaire 2012 : Personal Learning Environments »). Ces vidéos prennent leur source dans les scénarios déjà présents sur cette plateforme. Elles ont pour objectif de rendre les étudiants attentifs aux différentes tâches qu'ils auront à réaliser tout au long de leurs études à l'université, mais également au choix des outils qu'ils utiliseront pour y parvenir. Ce choix s'inscrit donc dans la perspective de créer un SPOC avec les ressources de formation rassemblées dans myple.ch.

Pour réaliser la première vidéo, nous avons opté pour le scénario « Bien choisir ses outils pour un travail de groupe ». La première étape a été de mettre en scène l'histoire et de définir les outils utilisés pour y parvenir. Nous avons constitué un tableau récapitulatif de ce « story board » dans l'optique d'aider plus tard des enseignants qui viendraient nous demander comment décrire leur projet de vidéo. Principales étapes pour la réalisation faite ensuite :

- Nous avons créé une banque d'images transformées en BD avec le logiciel « Gimp » ;
- Ces images ont été réunies dans Prezzi pour une mise en page et une animation globales ;
- La bande son a été réalisée sur la base de plusieurs enregistrements audio réalisés à l'aide d'un smartphone. Cette réalisation a nécessité la présence de 5 acteurs ;
- Puis le Prezzi a été filmé en screencast ;
- Finalement, un montage a été réalisé à l'aide de la vidéo et de la bande son. Quelques effets sonores ont été ajoutés.

La vidéo sera très prochainement accessible à l'adresse : <https://tube.switch.ch/channels/df597b5e>

Aujourd'hui une seconde vidéo est en pleine réalisation. Elle présente l'importance, pour l'étudiant à l'université, des trois tâches de travail : Recherche d'information, Production d'information et Diffusion d'information. En relation, elle attire aussi l'attention de l'étudiant sur le choix des outils pouvant aider ces tâches.

Une fois les vidéos terminées, nous souhaitons y introduire de l'interactivité à l'aide d'un module H5P [\(http://nte.unifr.ch/blog/2015/01/19/des-pages-web-interactives-avec-h5p/\)](http://nte.unifr.ch/blog/2015/01/19/des-pages-web-interactives-avec-h5p/). Il s'agit de quizz, liens ou commentaires qui apparaissent dans la vidéo et sur lesquels les auditeurs pourront cliquer.

Enfin, nous avons étudié l'usage potentiel de nanoo.tv dans le cadre de cours d'histoire de la Faculté des Lettres. Cette plateforme permet d'accéder aux enregistrements d'émissions de télévision diffusées en Suisse et propose toute une série d'outils pour rechercher, modifier, présenter des séquences à des classes. D'autres sources de vidéos devraient être répertoriées afin de constituer une autre ressource documentaire vidéo pour des enseignants.

### <span id="page-10-0"></span>**Projet prioritaire 2014 : Supports de cours mobiles et publication électronique**

<http://nte.unifr.ch/Projet-prioritaire-2014>

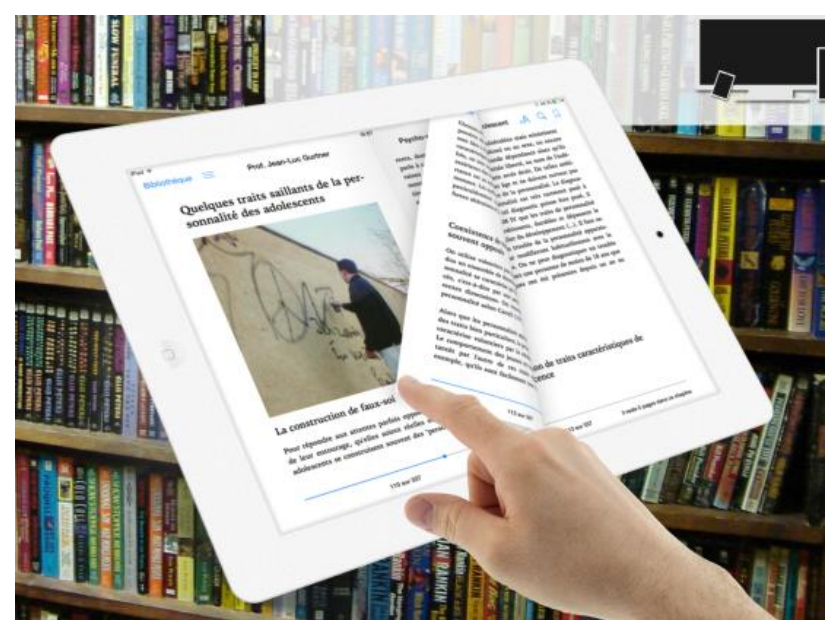

Ce projet a pour objectif de faciliter la publication électronique de documents afin d'offrir aux étudiants une version de leurs supports de cours qui soit utilisable en mobilité, c'est à dire lisibles sur les tablettes, les liseuses ou les téléphones multifonctions.

A terme, une chaîne de publication complète pour les enseignants devrait être proposée. Avec celle-ci, ils pourront éditer et publier leurs documents en toute autonomie. Cette chaîne devrait aller de l'éditeur de texte, à la génération d'un site web (pour l'interactivité : forum, réseaux, etc.) et enfin à la génération de fichiers PDF, pour la consultation sur ordinateur de bureau et pour l'impression, et de fichiers EPUB/Mobi (livres électroniques) pour que les étudiants puissent consulter leurs cours de manière déconnectée/mobile sur tablette et même ordiphone (l'EPUB étant "responsive", il s'adapte à la taille de l'écran).

La première phase a été, l'année dernière, la publication par le centre de treize scénarios pour Moodle 2 sur ce modèle (site web, PDF et EPUB) avec une chaîne de publication semiautomatique.

Nous nous sommes ensuite penchés sur l'inclusion de vidéos, de témoignages et de partages d'expériences, dans les livres électroniques (ou *ebooks*) avec un projet pour la Prof. G. Petitpierre (Département de pédagogie curative et spécialisée). L'ajout de vidéos apporte un plus indéniable quant à l'attractivité du document et à l'immersion dans le contenu (cf. Section B. Projets locaux - Pédagogie curative).

Après ces premières expériences concrètes, nous sommes allés rencontrer quelques enseignants de l'Université pour leur demander s'ils envisageraient d'utiliser un tel système. La Prof. A. Rumo-Jungo a pensé d'abord à un ensemble de documents sur la jurisprudence qu'elle distribue à ses étudiants. Il lui semblait cependant préférable de continuer à utiliser le format pdf, comme actuellement. Le Prof. E. Davoine a, de son côté, évoqué un problème de copyrights si on produisait et distribuait au format epub des documents qu'il utilise en cours. Enfin la Prof. B. Charlier a décidé de faire produire au format epub les scripts des Modules A et B, supports de formation en Didactique Universitaire. Ces epub ont été réalisés durant juilletaoût 2015 avec la collaboration de Mme Forero et Mme Lambert.

Par la suite, nous nous sommes intéressés aux aspects plus interactifs des livres électroniques (quizz/tests par exemple) et à l'inclusion de formules mathématiques avec le Prof. L. Donzé (Département d'économie quantitative), physiques ou chimiques. De même, des discussions ont eu lieu avec la Prof. B. Hallensleben (Département des Sciences de la foi et des religions, Philosophie) pour d'autres utilisations d'un livre ePub en cours. De même, nous cherchons et testons des lecteurs epub qui offrent des fonctionnalités d'annotations et de partages (synchronisation entre plusieurs appareils et/ou plusieurs personnes).

Afin de continuer notre objectif de rendre les EPUB interactifs, notamment avec les spécifications EPUB3, nous avons testé l'intégration de la librairie H5P dans les EPUBs. Malheureusement cette tentative s'est avérée infructueuse car H5P nécessite PHP pour fonctionner, ce qui n'est évidemment pas possible dans un EPUB. Il faudra donc investiguer du côté des librairies javascript pure.

Une alternative de création d'EPUB depuis un site internet a été testée dans le cadre du cours du Prof. J.L. Gurtner. Le principe étant de générer une page HTML comprenant tout le contenu qui sera utilisé pour l'EPUB et d'effectuer ensuite la conversion grâce à l'outil Calibre moyennant quelques modifications au niveau de la mise en forme et un léger nettoyage du contenu. La présentation au Prof. Gurtner a été faite ce printemps et nous attendons le retour concernant l'intérêt de ses étudiants pour aller de l'avant.

Nous nous penchons actuellement sur la plate-forme même de publication, un outil qui se doit d'être abordable par l'utilisateur final. Nous avons sélectionné l'outil libre *Pressbooks*, qui est basé sur la plate-forme WordPress. Pressbooks nous permet l'importation de fichiers Word, la création et l'édition de contenu en ligne, l'inclusion d'images et de vidéos, de formules mathématiques simples, la génération de fichiers EPUB et PDF, ainsi que la mise à disposition de l'ebook sous un format web qui permet l'interaction « live » des consultants du livre via les forums.

Plusieurs plugins ainsi que la version Pressbooks.com ont été testés afin d'améliorer le processus de création de l'EPUB dans Pressbooks à partir de documents Word.

La version en ligne de pressbooks dispose à peu de chose près des mêmes fonctionnalités que la version Open Source dont nous disposons. L'avantage de passer par [pressbooks.com](http://pressbooks.com/) est de bénéficier des dernières nouveautés, notamment de nouveaux thèmes pour l'exportation en EPUB. L'inconvénient de cette méthode, c'est que nous avons alors moins de liberté dans notre utilisation de Pressbooks, notamment l'ajout de thème, l'ajout de plugin directement sur WordPress pour l'importation de documents Word. Nous avons alors décidé de créer nos propres thèmes basés sur les nouveaux thèmes de la version en ligne.

Le plugin *Plugmatter Document Importer* est censé permettre d'importer des documents microsoft de type .docx directement dans WordPress avec importation automatique des images. Malheureusement il semble que ce plugin ne fonctionne pas avec notre installation de WordPress/Pressbooks. Nous avons contacté le support du plugin qui n'a malheureusement pas réussi à corriger le problème.

Le plugin *Mammoth .docx converter* permet d'importer des documents .docx dans un contenu WordPress. L'importation des images est également automatiquement réalisée, permettant de gagner un temps considérable lors de l'importation des documents Word. Petit bémol, il semblerait que les liens présents en note de bas de page soient cassés lors de l'importation, c'est le seul problème constaté à ce jour.

Alternativement, il est aussi possible de reprendre le contenu des documents Word directement par copier/coller, ce processus ne garde cependant pas les images.

D'autres outils ont également été testés pour la génération d'EPUB à partir de document Word : Apple Pages semble très prometteur, permettant de créer des documents EPUB très proches des documents Word utilisés comme source ; Pandoc est un autre outil permettant une meilleure flexibilité au niveau des formats. Ces solutions n'ont pour le moment pas été retenues car elles s'éloignent de notre idée de fournir une seule source pour la création de différents formats (PDF, EPUB, web, etc..).

Par ailleurs, une délégation de la BCU, emmenée par P. Buntschu, est venue en juin 2015 pour une démonstration des e-books que nous avions déjà réalisés et de l'outil *Pressbooks*.

### <span id="page-12-0"></span>**Projet prioritaire 2013 : Réécriture des applications avec un framework**

<http://nte.unifr.ch/Projet-prioritaire-2013>

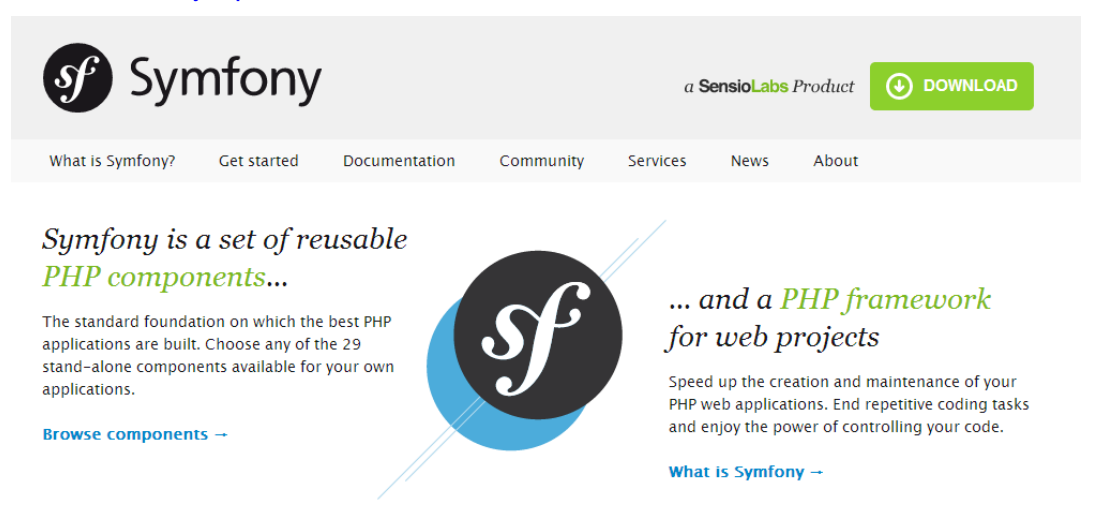

*Symfony* est un environnement (*framework*) PHP, disponible comme logiciel libre, proposant un ensemble d'outils facilitant la création et la gestion de sites Web. Basé sur l'architecture MVC

(Modèle – Vue – Contrôleur) et proposant un système d'abstraction de bases de données ainsi qu'un moteur de génération d'interfaces d'administration (*Sonata AdminBundle*), *Symfony* nous permet de proposer rapidement des outils adaptés aux besoins de l'enseignant.

Le prototypage se fait extrêmement vite en ce qui concerne l'interface d'administration grâce à *Sonata Admin* et permet de gérer des objets en bases de données (opérations CRUD classiques, CRUD = *Create*/Création, *Read*/Lire, *Update*/Modifier, *Delete*/Supprimer). Cette interface peut être utilisée en production. La partie publique est générée grâce au moteur de modèle de page (*template*) *Twig* qui facilite grandement le développement. Les nombreux modules (*bundles*) de *Symfony* permettent également l'ajout rapide et à peu de frais de différentes fonctionnalités.

Depuis 2014, tous les nouveaux développements du Centre NTE sont effectués en utilisant cet environnement.

## <span id="page-13-0"></span>**Projet prioritaire 2012 : Personal Learning Environments**

<http://nte.unifr.ch/Projet-prioritaire-2012> <http://www.switch.ch/aaa/projects/detail/UNIGE.9> <http://myple.ch/>

Aujourd'hui, le projet PLE, en tant que partenariat fédéral avec d'autres universités, est terminé. Nous décrivons ci-dessous sa dernière phase ainsi que les perspectives entrevues comme suites.

Entre mai 2013 et avril 2014, une dernière phase du projet PLE (intitulé WP3.3 «Introducing the Personal Learning Environment in an HE institution ») s'est déroulée dans le cadre du programme « Learning Infrastructure ». De nouveaux partenaires (UniBAS et FHNW) avaient rejoint les partenaires habituels du projet PLE (UniGE et EPFL). Il en est ressorti un partage et un élargissement des ressources d'information et de formation autour des concepts liés au PLE, ainsi qu'une ouverture vers la communauté germanophone. C'est le Centre NTE qui était leader de cette phase, laquelle était prévue initialement jusqu'à décembre 2013 et a été étendue jusqu'à avril 2014.

Les partenaires du projet PLE, associés à d'autres institutions universitaires de toute la Suisse, ont décidé de continuer une activité liée à la problématique PLE et, en particulier, visant à mettre en place un système d'évaluation de compétences transversales basé sur la technologie « Open Badge ». Ils ont construit la proposition de projet « Learning Badges » qu'ils ont proposé le 10.03.2014 dans le cadre du premier appel à projet du programme CUS-P2. Le projet a été refusé.

Suite à cela, l'activité PLE a continué au travers du SIG PLE (Leaders : H. Platteaux et O. Benkacem (UniGE)), créé durant les « eduhub days » 2012, selon plusieurs axes.

- Premier axe : l'activité, en particulier de l'équipe de Fribourg, a permis que le site [myple.ch](http://myple.ch/) de ressources d'apprentissage continue à être enrichi (cf. section 3.E).
- Deuxième axe : Un cours CTC « Des outils informatiques pour mieux réussir ses études » de 3 ECTS a été ouvert au SA2014 à l'Université de Fribourg (cf. Section 5.A).
- Troisième axe : Le SIG PLE (groupe de travail de la Communauté Eduhub) continue. Il s'oriente aujourd'hui en particulier vers un rapprochement avec le SIG e-Portfolio et l'organisation d'un « Swiss travelling workshop » commun qui visite des institutions de HE en Suisse (cf. http://www.eduhub.ch/res/swiss-study-room/).
- Quatrième axe : Depuis quelques années, dans le cadre du programme transversal « Développement des compétences génériques » de la CUSO, l'équipe des partenaires PLE (UniFR, UniGE et EPFL) organise des séminaires « Soft skills » à destination des étudiants doctorants romands. Cette année le travail mené a eu pour but de réactualiser cette offre de formation réintitulée « Digital Academic Literacy ».

Par ailleurs, l'activité de publication scientifique a également continué sur la base des résultats des phases précédentes du projet PLE. Principaux résultats, deux publications :

- Platteaux, H., Sieber, M., Moccozet, L., & Benkacem, O. (2015). *Un système d'aide pour développer les compétences numériques des étudiants à l'université*. Colloque PédagoTICE 2015, Toulouse 29-30 juin.
- Platteaux, H., & Hoein, S. (2015, à paraître). A learning module for BA students to develop ICT skills for their learning activities. In C. Potvin, T. M. Power, & A. Ronchi (Eds.) *Online Learning in French-speaking Dual-Mode Universities*. Canadian Journal of Learning and Technology.

### <span id="page-14-0"></span>**Projet prioritaire 2011 : Moodle 2**

<http://nte.unifr.ch/Projet-prioritaire-2011-Moodle-2>

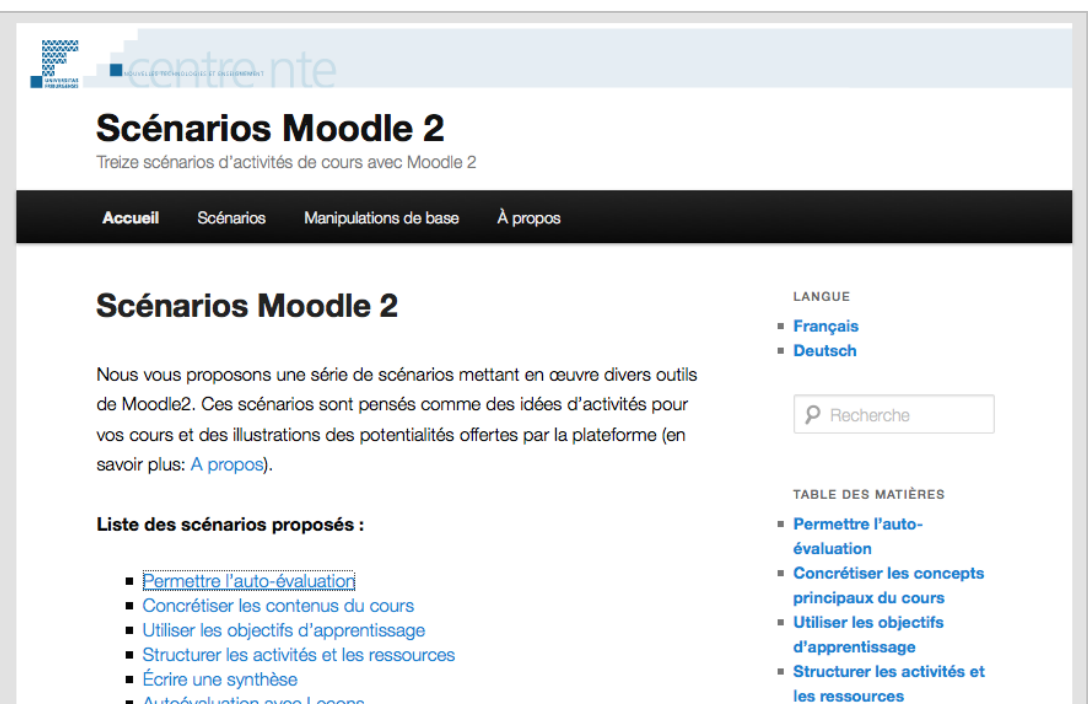

Les scénarios développés dans le cadre du projet prioritaire sont disponibles :

- Treize scénarios d'activités de cours avec Moodle 2 :
	- Format ePub : ISBN 978-2-9700919-3-6, *[http://nte.unifr.ch/moodle-scenario/wp](http://nte.unifr.ch/moodle-scenario/wp-content/uploads/2013/12/Treize-scenarios-d_activites-de-cours-avec-Moodle-2-Centre-NTE.epub)[content/uploads/2013/12/Treize-scenarios-d\\_activites-de-cours-avec-Moodle-2-](http://nte.unifr.ch/moodle-scenario/wp-content/uploads/2013/12/Treize-scenarios-d_activites-de-cours-avec-Moodle-2-Centre-NTE.epub) [Centre-NTE.epub](http://nte.unifr.ch/moodle-scenario/wp-content/uploads/2013/12/Treize-scenarios-d_activites-de-cours-avec-Moodle-2-Centre-NTE.epub)*
	- Format pdf : ISBN 978-2-9700919-2-9, *[http://nte.unifr.ch/moodle-scenario/wp](http://nte.unifr.ch/moodle-scenario/wp-content/uploads/2013/12/scenarios.pdf)[content/uploads/2013/12/scenarios.pdf](http://nte.unifr.ch/moodle-scenario/wp-content/uploads/2013/12/scenarios.pdf)*
- Dreizehn Szenarien mit Moodle 2:
	- Format pdf : ISBN 978-2-9700919-0-5, *[http://nte.unifr.ch/moodle-scenario/wp](http://nte.unifr.ch/moodle-scenario/wp-content/uploads/2013/12/scenariosDE.pdf)[content/uploads/2013/12/scenariosDE.pdf](http://nte.unifr.ch/moodle-scenario/wp-content/uploads/2013/12/scenariosDE.pdf)*
	- Format ePub : ISBN 978-2-9700919-1-2, *[http://nte.unifr.ch/moodle-scenario/wp](http://nte.unifr.ch/moodle-scenario/wp-content/uploads/2013/12/Dreizehn-Szenarien-mit-Moodle-2-Centre-NTE.epub)[content/uploads/2013/12/Dreizehn-Szenarien-mit-Moodle-2-Centre-NTE.epub](http://nte.unifr.ch/moodle-scenario/wp-content/uploads/2013/12/Dreizehn-Szenarien-mit-Moodle-2-Centre-NTE.epub)*
- Un site web, sous forme de blog Wordpress, permet une consultation en ligne des scénarios (*<http://nte.unifr.ch/moodle-scenario/>*). Les visiteurs du site ont aussi la possibilité de laisser des commentaires.

### <span id="page-15-0"></span>**Projet prioritaire 2010 : Bibliothèques - numérisation et référencement**

<http://nte.unifr.ch/Bibup> <http://elearning.unifr.ch/bibup/> <http://nte.unifr.ch/Projet-prioritaire-2010> <https://itunes.apple.com/us/app/bibup-universite-de-fribourg/id418304170?mt=8>

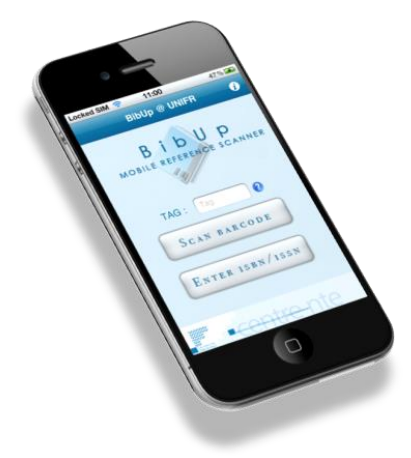

L'application pour iPhone "BibUp" a été créée dans le but de simplifier et d'alléger le relevé des notices et références bibliographiques. L'application est disponible dans le magasin Apple, et le rythme de téléchargement reste soutenu même si, avec en moyenne 80 téléchargements par mois, le pic semble dépassé.

Depuis sa création, les statistiques d'utilisation sont toujours plus qu'encourageantes. Depuis son lancement, c'est plus de 24'000 ouvrages qui ont été référencés (à comparer avec les 16'000 références de juillet 2013).

Au début 2015, le Rectorat a accédé à notre demande de soutien pour la création d'une nouvelle version de BibUp qui 1) soit adaptée aux nouveaux écrans et nouvelles versions des systèmes d'exploitation qui sont apparus depuis 2012, et 2) soit disponible aussi pour les appareils Android. Sa réalisation est attendue pour l'automne 2015.

### <span id="page-15-1"></span>**Projet prioritaire 2009 : Tests de classement en ligne pour le Centre de Langues**

<http://nte.unifr.ch/Projet-prioritaire-2009-Tests-de>

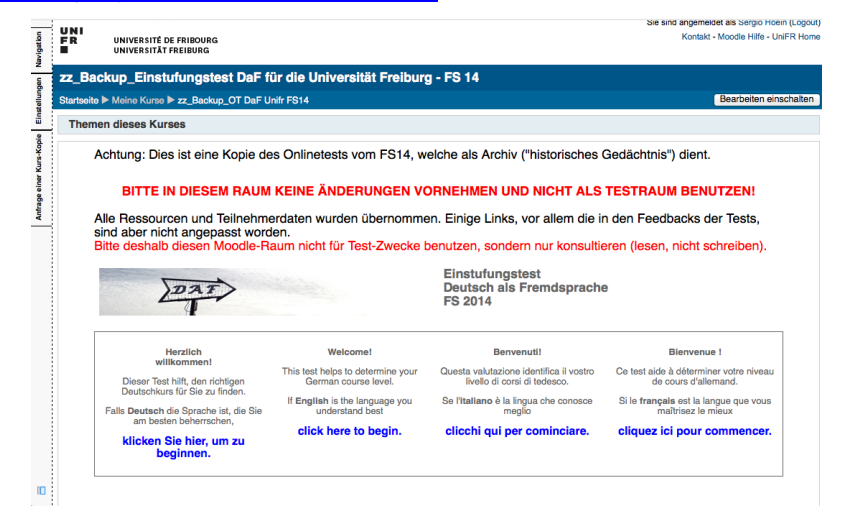

Le projet prioritaire 2009 est en phase de maintenance active. Les tests continuent à être fortement utilisés dans les quatre langues mises en place à chaque rentrée (utilisation effective, sans pré-inscriptions) :

- Allemand : 09.2013 : 340 étudiants / 02.2014 : 189 étudiants
- Anglais : 09.2013 : 281 étudiants / 02.2014 : 161 étudiants
- Français : 09.2013 : 334 étudiants / 02.2014 : 191 étudiants
- $\bullet$  Italien : 09.2013 : 117 étudiants / 02.2014 : 74 étudiants

Une phase importante de ce projet, qui a commencé fin 2012, a été le passage des tests de placement à la nouvelle version de Moodle2. En effet, plusieurs aspects ont changé entre la version 1.9 et la version 2 du LMS Moodle, et les tests ont subi un certain nombre d'adaptations : réécriture des liens, réinsertion des fichiers audio et des images, adaptation du tableau de notes, etc.

Cette année, après 8 semestres d'utilisation des tests, il a été décidé de procéder à un bilan prospectif pour les quatre tests (DaF allemand, FLE français, EFL anglais et ILS italien) de façon concertée avec le Centre de Langues. Les données de la plateforme Moodle ont été analysées et mises en relation avec les changements de niveaux de cours devant être faits par le Centre de Langues pour certains étudiants. Sur cette base, une réunion a été organisée le 19 janvier au Centre Langues pour établir le degré de satisfaction global avec les tests et leur efficacité, du point de vue des responsables du Centre de Langues, et les éventuels changements à effectuer. Il a été décidé que le test FLE devait être refait pour être plus court. Cette refonte est en cours.

De plus, les enseignants responsables de ces tests pour le Centre de Langues ont été interviewés afin de savoir, après ces quatre ans d'utilisation, s'ils trouvent que ces tests jouent leur rôle (aide au placement des étudiants dans les bons cours), si ces tests automatiques fonctionnent en autonomie ou demandent un complément (entrevues ultérieures aux tests), etc. L'analyse de ces discussions est en cours.

Par ailleurs, un contrat a été signé pour une période de trois ans pour le test d'allemand avec l'Université de Berne. Cette utilisation a commencé en février 2013 et un bilan très positif en a été tiré (réunion du 4 juin à UniBE). Après 3 sessions (septembre 2013 et février 2014 en plus), le bilan continuait à être positif. Néanmoins, ensuite, le besoin de fenêtres d'ouverture de plus en plus fréquentes du test, et à des périodes de vacances, a créé des problèmes. Finalement, l'Université de Berne a décidé de ne pas reconduire le contrat pour une nouvelle période. La dernière session sera donc celle de septembre 2015.

# <span id="page-17-0"></span>**B. Projets locaux**

# <span id="page-17-1"></span>**Agathokles (Prof. N. Badoud)**

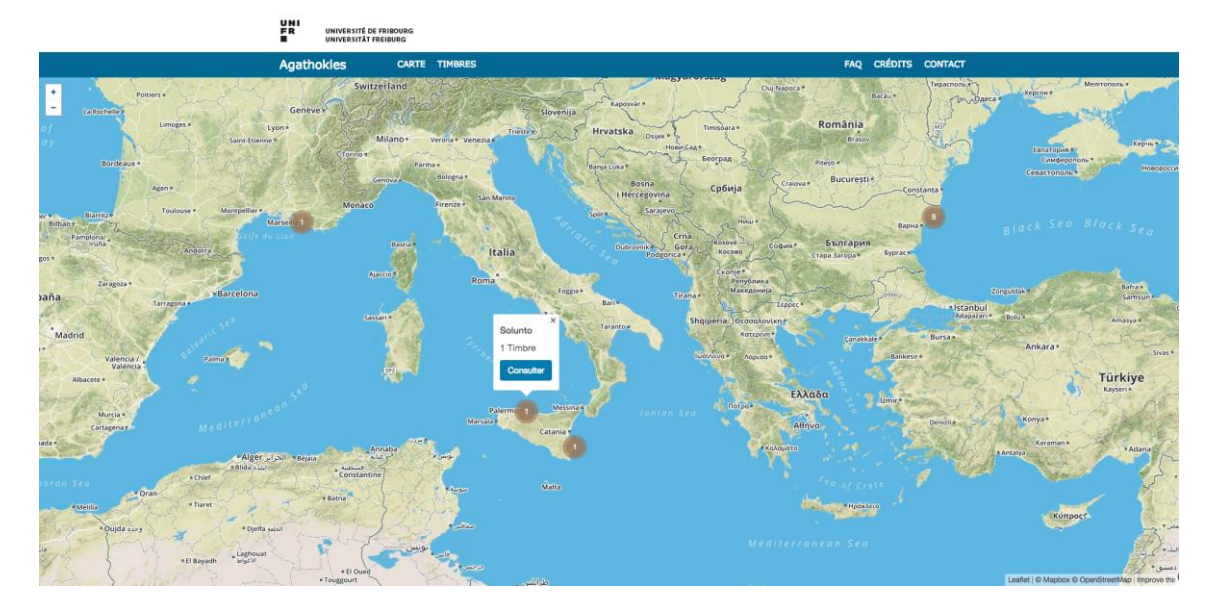

Le projet consiste en une base de données regroupant les différents timbres amphoriques retrouvés lors de fouilles, visualisables sur une carte dynamique. La création de ce corpus vise à fournir une vue d'ensemble des timbres et ainsi éviter la publication de doublons frappés à l'aide de la même matrice. Ceci permettrait de régler un problème connu depuis des siècles, à savoir que les publications décrivent les timbres retrouvés plutôt que les matrices ayant permis leur création répétant à l'infini des commentaires qui devraient être fait une seule fois, au niveau de la matrice.

Une première rencontre a eu lieu avec le Prof. N. Badoud afin de commencer à élaborer l'usage en cours de cette base de données. Deux idées s'esquissent et continueront à être élaborées au SA2015 :

- Utilisation de la base de données pour un cours bloc destiné aux étudiants BA/MA .
- Utilisation dans un programme doctoral.

### <span id="page-17-2"></span>**Antiquitas (Prof. M. Piérart et Prof. V. Dasen)**

<http://elearning.unifr.ch/antiquitas/> <http://antiquitas.ch/>

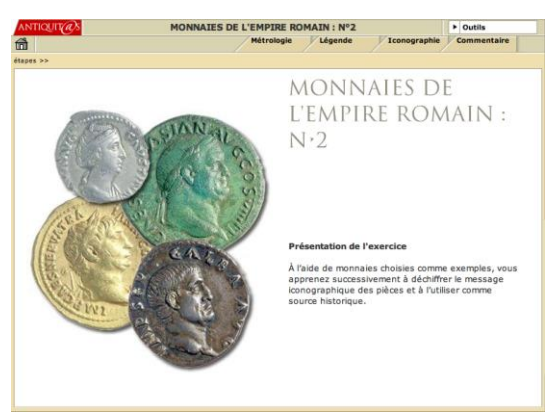

Le site Antiquitas continue d'être utilisé chaque année. En 2014-2015, il n'a pas subi de modifications majeures.

### <span id="page-18-0"></span>**Atelier SPSS**

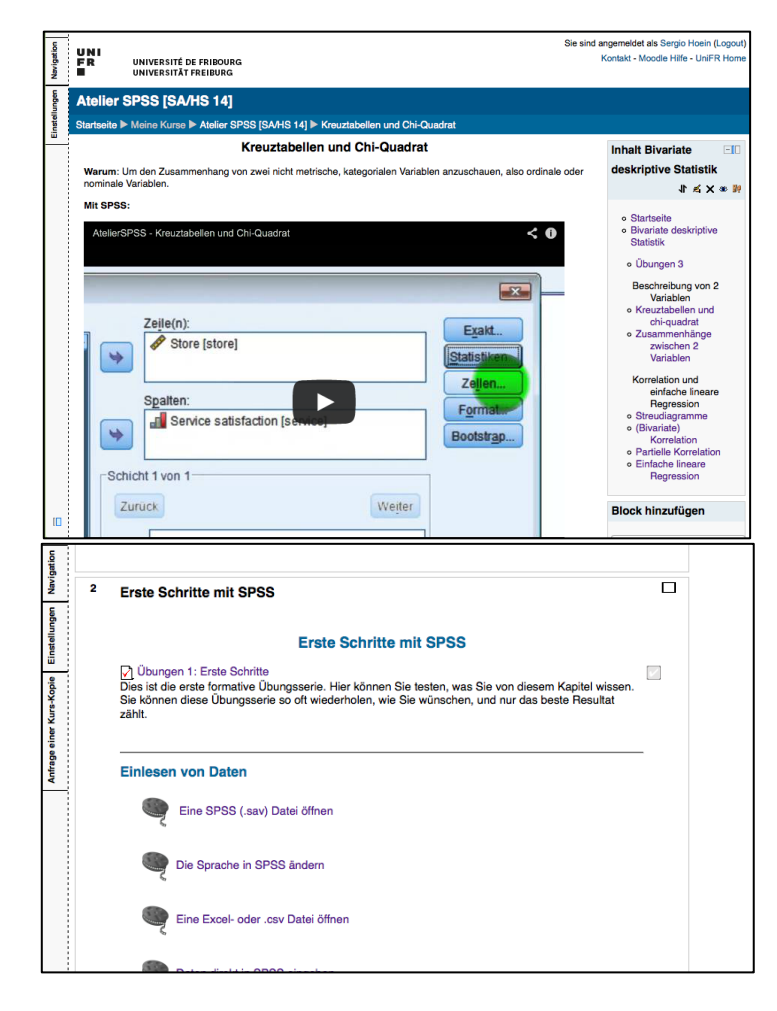

Le Centre NTE a développé en 2013-2014 un Atelier SPSS sur Moodle 2 dans le cadre d'un mandat du Département d'informatique.

Cet atelier SPSS présente les fondements de l'utilisation du logiciel SPSS. Le but est d'y effectuer des manipulations de base pour apprendre les principes d'utilisation de ce logiciel et pouvoir l'utiliser pour des analyses futures. L'atelier a la forme d'un cours en ligne en autoapprentissage et est réalisé avec Moodle. Ses composantes principales sont des séquences vidéo qui expliquent différentes manipulations de SPSS, ainsi que des exercices sur ces manipulations. Les séries d'exercices autocorrectifs contiennent des questionnaires à choix multiples et redirigent les étudiants vers les vidéos associées.

Au SA2014, plus de 350 étudiants s'y sont inscrits. Pour la session SA2015, les vidéos ont été transférées sur le service tube.switch.ch (en lieu et place de youtube.com).

Au terme de cet atelier, les étudiants étaient invités à répondre à un sondage placé dans l'atelier même. Les 24 personnes ayant répondu donnaient un feedback plutôt positif avec, toutefois, quelques propositions d'amélioration. Dans l'ensemble, ces observations correspondaient avec l'analyse de l'atelier réalisée par le centre NTE. Au final, les propositions d'améliorations sont principalement d'ordre pédagogique. Certaines d'entre elles ont été évaluées prioritaires et d'autres secondaires. Parmi les modifications prioritaires, nous retrouvons :

- Ajouter un glossaire pour définir les termes statistiques spécialisés ;
- Mentionner les objectifs des tests et leurs particularités ;
- Ajouter les objectifs des vidéos.

Actuellement, nous avons reçu l'accord de Christoph Leuenberger pour effectuer cette première série de modifications d'ici à la fin de l'année 2015-16.

### <span id="page-19-0"></span>**Callisto (Prof. V. Dasen)**

<http://elearning.unifr.ch/callisto/>

Callisto > Enfants > fiche no 8 > Détails du document

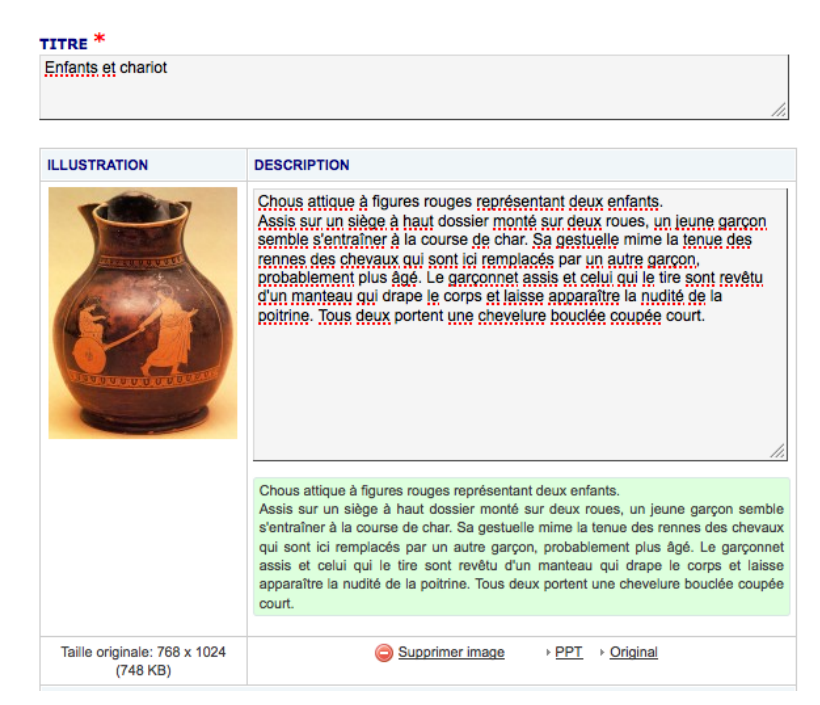

Un développement a été réalisé afin d'intégrer diverses ressources telles que des bibliographies thématiques, des ressources en ligne ainsi que des documents PDF, ceci afin de donner plus de visibilités à la base de données.

# <span id="page-19-1"></span>**App IIMT (Prof. S. Teufel)**

<https://itunes.apple.com/us/app/iimt-university-press/id576287768?mt=8>

L'institut international de gestion en technologies (IIMT) a fait développer par une société externe à l'Université de Fribourg une application iPhone permettant de commander et d'acheter des rapports de l'institut.

Cette application est disponible dans le magasin d'Apple depuis novembre 2012 et nous fournissons à l'IIMT chaque trimestre les statistiques d'utilisation.

## <span id="page-19-2"></span>**APB (Typika, …) (Prof. J.-M. Spieser)**

<http://elearning.unifr.ch/apb/>

Quelques corrections de bugs et d'affichage ont également été apportées au cours de l'année.

### <span id="page-19-3"></span>**Epiphania (A.-M. Austenfeld)**

Il s'agit à la fois d'un outil d'administration d'une base de données de références bibliographiques en Théologie pour les bibliothécaires et d'une partie publique d'interrogation de cette base de données par les étudiants, enseignants et chercheurs.

L'interface d'administration permet à plusieurs utilisateurs authentifiés de gérer (créer, lire, éditer et supprimer) ces références bibliographiques et les paramètres qui leur sont associés,

auteurs, titres, disponibilités de l'ouvrage et données cyrilliques.

Nous nous attachons maintenant à importer automatiquement les données existantes concernant les livres de la bibliothèque. Ces données sont contenues dans un fichier Excel. Nous avons créé cette année un importateur pour remplir la base de données avec les objets correspondants (auteurs, titres, enregistrements bibliographique).

De plus, suite aux premières réunions à ce sujet en juin 2014, d'autres entretiens ont permis de planifier pour le SP2015 une utilisation de l'application web par des étudiants et une évaluation, tant ergonomique que pédagogique, de cette utilisation. Malheureusement, un contretemps n'a pas permis cette phase d'expérimentation pour le moment. Toutefois, il est prévu une utilisation en cours au SA2015 (cours « Introduction à l'Orthodoxie »), avec des étudiants francophones en première année, et au SP2016 avec leurs collègues germanophones.

## <span id="page-20-0"></span>**Equal+ (Prof. B. Charlier)**

[http://unifr.ch/didactic/eval/index.php](http://unifr.ch/didactic/eval/index.php?&clang=fr)

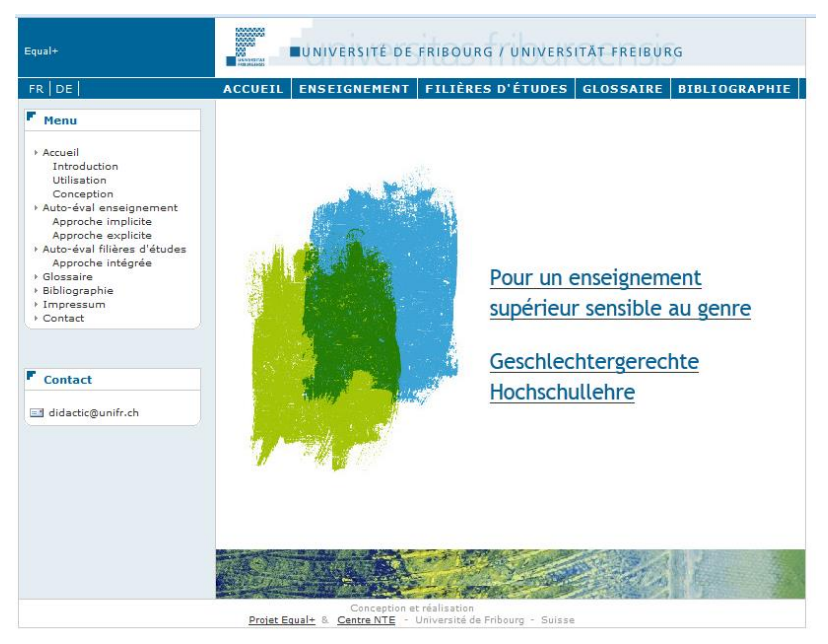

L'outil d'auto-évaluation et d'auto-formation à la sensibilité au genre a été migré sous le framework Symfony2 et les données existantes ont été transférées et retravaillées pour être introduites dans le nouveau système.

Le passage sous Symfony2 permet d'avoir une interface d'administration des données du site, ce qui n'existait pas auparavant. Les responsables de l'application peuvent donc maintenant modifier les contenus de manière autonome (textes, images, liens, etc.) tout comme ajouter des approches, des dimensions ou des items.

Le nouveau site public résultant de ce travail a également été amélioré, adoptant l'approche « responsive design », c'est-à-dire que le site web est visible aussi bien sur un ordinateur de bureau, tablette que smartphone.

L'application a été déployée sur le nouveau serveur elearning.unifr.ch.

# <span id="page-21-0"></span>**Musée virtuel (Prof. A. Wenger)**

<http://manger.unifr.ch/>

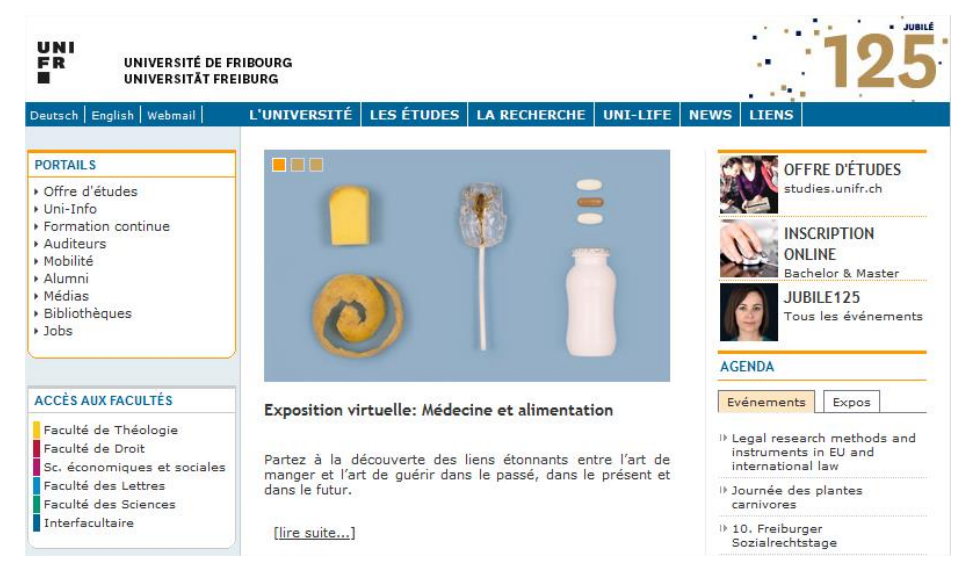

Le Prof. A. Wenger (Fac. des sciences, chaire de Médecine et Société) a mis en place un outil de recherche visant à organiser les données de 2 principaux dépôts de ressources culturelles (Europeana.eu et the Digital Public Library of America).

Dans cette optique, le Prof. A. Wenger a pris contact avec le Centre NTE et nous avons exploré avec lui, au travers de différents « brainstorming », les possibilités d'activités et d'interactivités à proposer au public.

Un projet de webapp a été développé et vient d'être lancé par l'équipe du Prof. Wenger sur [http://unifr.ch/mh/wud.](http://unifr.ch/mh/wud) Nous continuerons d'apporter notre aide à la suite de ce projet.

## <span id="page-21-1"></span>**Orthodoxia (Prof. B. Hallensleben)**

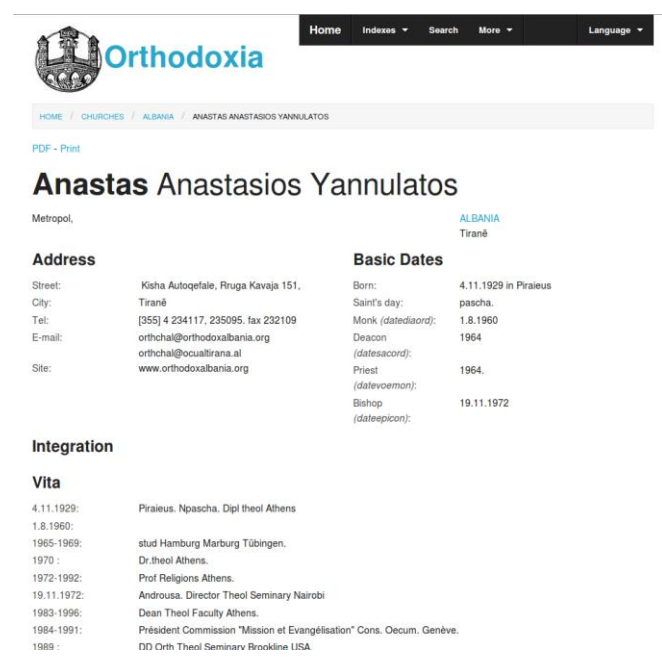

L'application permet la gestion et la consultation des données contenues dans le livre Orthodoxia qui tente de recenser le nom de tous les évêques, qui appartiennent à une des Églises orthodoxes, avec leur titre, leur adresse et des informations sur leur parcours (date d'ordination sacerdotale, date de consécration épiscopale, etc.).

Ces informations sont ainsi disponibles sur un site internet ouvert au grand public. Les données sont modifiables facilement grâce à l'interface d'administration : création, modification et suppression d'informations.

Une demande a été faite d'importer les dernières données du livre Orthodoxia dans sa version 2014. Mais les données fournies au format XML n'ayant pas la même structure que précédemment, ces données doivent nous être retransmises une fois traitées.

Une utilisation du livre « Orthodoxia » par les étudiants, et une évaluation tant ergonomique que pédagogique, de cette utilisation est prévue au travers du cours « Introduction à l'Orthodoxie » au SA2015, avec des étudiants francophones en première année, et au SP2016 avec leurs collègues germanophones.

Quelques changements mineurs ont été effectués sur la base de données. De plus gros changements sont prévus et, après une évaluation avec les étudiants, ils pourront être mis en place (notamment l'introduction de nouveaux concepts tels que les métropolies et les évêques auxiliaires).

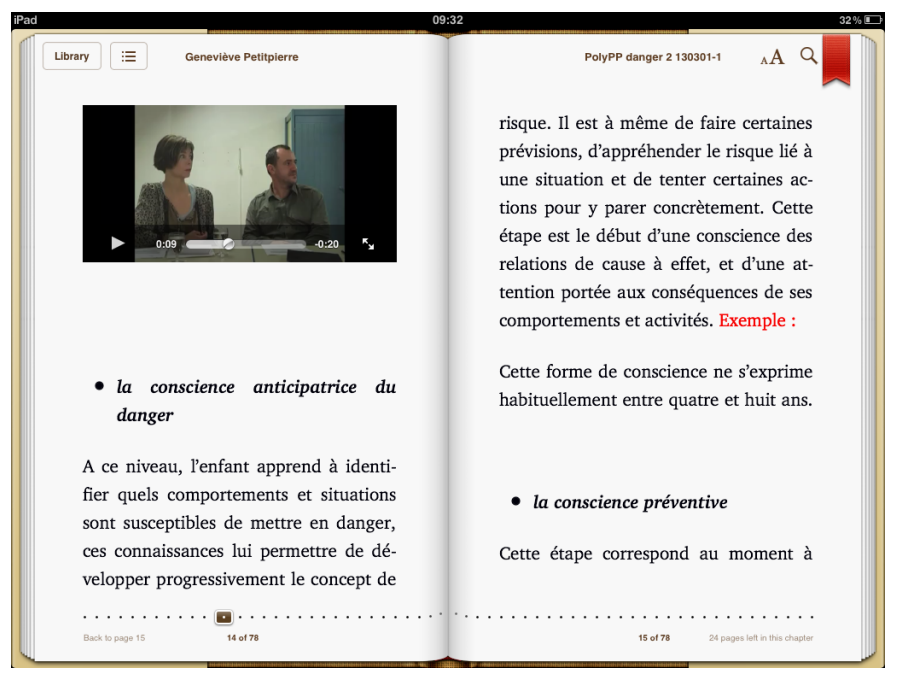

## <span id="page-22-0"></span>**Pédagogie curative (Prof. G. Petitpierre)**

Sur la base des contenus finaux transmis par Mesdames Petitpierre et Gyger ainsi que les vidéos, deux e-books ont été produits :

- L'attention chez la personne avec un polyhandicap ou une déficience intellectuelle sévère ;
- Le sentiment de sécurité et la conscience du danger chez la personne avec un polyhandicap ou une déficience intellectuelle sévère.

Nous avons ensuite importé ces livres numériques dans notre nouvelle plate-forme d'édition Pressbooks afin de l'éprouver avec un cas concret et ainsi permettre par la suite à la Prof. Petitpierre et son équipe de gérer elles-mêmes le contenu du livre en ce qui concerne les modifications de textes et l'ajout de vidéos.

L'EPUB sur l'attention a été utilisé dans le cadre du cours de Madame Gremion au SP2015. Une évaluation de l'utilisation des EPUB, tant par les étudiants que l'équipe d'enseignement, a été mise en place (observation et questionnaire). L'analyse des résultats est en cours et rendez-vous a été pris fin août avec l'équipe enseignante pour tracer un premier bilan et des améliorations qui serviront pour le prochain cours durant l'année 2015-16.

### <span id="page-23-0"></span>**Pharmacologie (Prof. C. Bourquin)**

La collaboration a continué avec la Prof. C. Bourquin dans le but de produire des cas cliniques pour son cours de pharmacologie. L'idée est que les étudiants puissent travailler en autonomie sur des cas pathologiques de patients, cas dont on suit l'évolution en fonction de la maladie du patient et des traitements administrés.

Cette année, nous avons relancé la production après l'arrivée de Mme Jelena Vukovic, nouvelle collaboratrice de Mme Bourquin, et après quelques séances de prises en main de Moodle. La « leçon1 » de Moodle a été terminée et validée. Deux autres leçons sont en production, développées par Mme Vukovic. De plus, le contenu scientifique (200 substances environ) de la base de données des substances pharmacologiques, implémentée dans Moodle2, a été finalisé et validé. A priori le développement de ces ressources d'apprentissage (produire des autres cas cliniques prévus) va continuer à être fait par Mme Vukovic. Nous commençons à discuter de tester ces ressources avec des étudiants de la Prof. C. Bourquin.

### <span id="page-23-1"></span>**Psychologie pédagogique de l'adolescent (Prof. J.-L. Gurtner)**

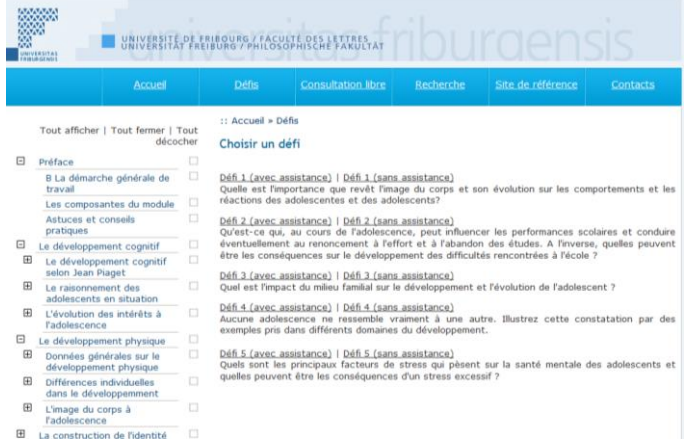

Le site a été utilisé en 2015 par les étudiants du cours du Prof. Gurtner.

# <span id="page-23-2"></span>**Reconnaissance des plantes (S. Bollinger)**

[http://unifr.ch//go/jardin](http://unifr.ch/go/jardin)

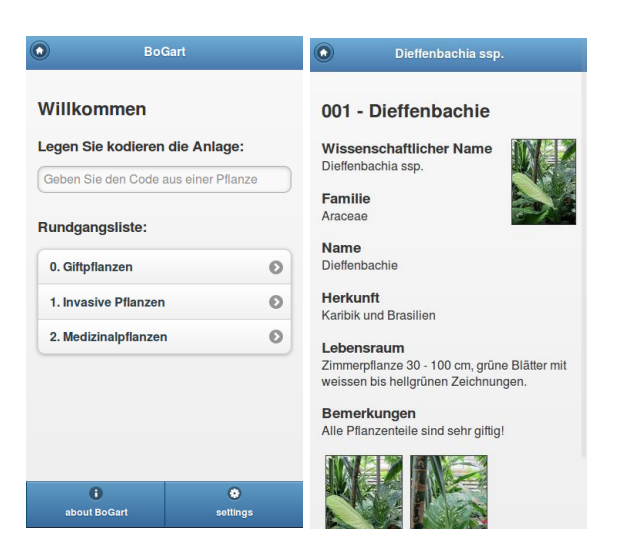

 $50 - DE$ 

Outils multiples basés sur une seule et même base de données :

- **Base de données principale** (accès limité aux employés du jardin botanique) : contenant toutes les informations utiles au bon fonctionnement du jardin sur les taxons, collections, accessions, fournisseurs, secteurs de plantes, floraison, etc.
- **Parcours BoGart** (grand public) : une application web dite « mobile », agnostique vis à vis de la plate-forme cliente proposant des parcours parmi les plantes du jardin botanique avec un smartphone ou une tablette numérique. En scannant un QR Code situé sur une étiquette à côté de la plante, le visiteur obtient des informations sur la plante comme son nom scientifique, la famille, l'origine et l'habitat. L'outil a été amélioré en ajoutant des indications d'orientation comme la direction et la distance de la prochaine plante du parcours.
- **Une base de données scientifiques** (étudiants, chercheurs ou spécialistes) sur les taxons est en cours de remplissage par le Jardin Botanique et devrait être opérationnelle pour la rentrée du semestre automne 2015. Il permettra notamment aux étudiants de préparer les examens de biologie.

L'utilisation d'une application web permet d'aller chercher les informations concernant les parcours et les plantes directement dans la base de données du jardin botanique. On s'affranchit ainsi de l'étape de la génération du parcours précédemment requise. La mise à jour des informations effectuée dans la base de données est ainsi directement reportée dans l'application sans autre intervention humaine. La génération de parcours se fait également directement depuis l'interface de gestion de la BDD et est grandement simplifiée (un seul outil vs. plusieurs outils).

Nous avons commencé à tester l'application in situ afin de mieux percevoir et faire évoluer le dialogue ordiphone-terrain lors du cheminement sur un parcours. Un besoin de supports d'information sur l'application, en particulier à l'entrée du Jardin Botanique, a notamment été noté et discuté. Contact a également été pris avec le Prof. H. Mueller afin de voir si la base de données pourrait aider les étudiants préparant la « Certification des connaissances en botanique de terrain » (cf.<https://www.infoflora.ch/fr/cours-et-projets/certification.html> ).

De plus, certains aspects de la base de données ont été améliorés afin de faciliter le travail d'administration des données du jardin botanique (remplissage automatique de champs, reprise de données, etc).

La base de données des taxons a également servi de base pour la conception d'un modèle de design basé sur la nouvelle charte graphique de l'Université.

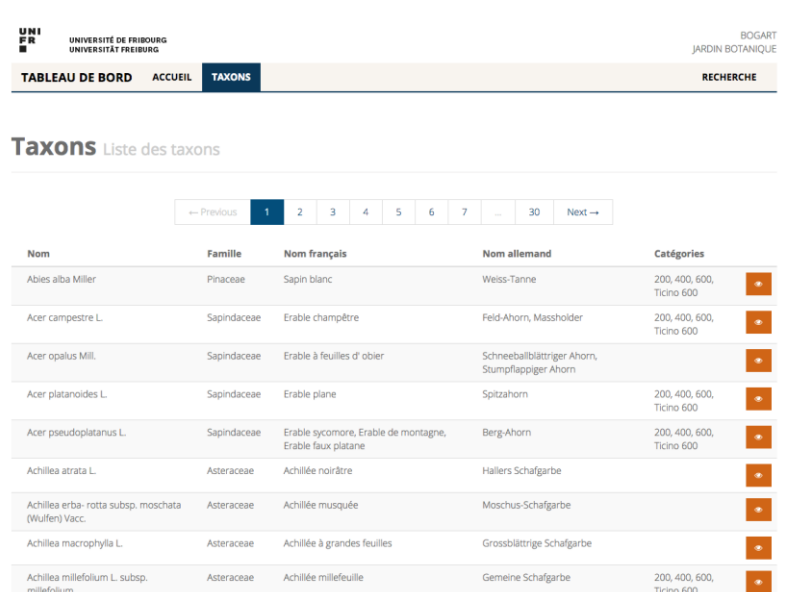

### <span id="page-25-0"></span>**Revues culturelles suisses (Prof. C. Hauser et Prof. A. Clavien)**

En 2007-2008, le Centre NTE avait implémenté pour les professeurs C. Hauser et A. Clavien un « dictionnaire en ligne des revues culturelles suisses » sous la forme d'un site web dynamique. Ce site avait été développé avec les technologies PHP/MySQL, sans utiliser de « framework » de programmation. Tout récemment, suite à la sélection du framework Symfony comme base de développement pour les nouveaux projets du Centre NTE, des travaux préliminaires ont été menés pour réimplémenter le dictionnaire des revues culturelles en utilisant ce framework.

### <span id="page-25-1"></span>**Selbstlernenzentrum Projekte (P. Sauter)**

### <http://www.unifr.ch/centredelangues/fr/Auto>

Un projet commun, rassemblant des ressources du Centre de Langues et du Centre NTE, a été mis en place. Dans le cadre de ce projet du Centre d'auto-apprentissage (CAA) des langues (un des domaines d'activité du Centre de Langues), nous développons deux outils web visant à faciliter l'accès aux ressources et aux services pour les étudiants de l'Université ainsi que les tâches du responsable des projets d'auto-apprentissage. Une première version a été testée avec succès en 2013.

En 2015, nous avons d'une part, transféré le questionnaire de LimeSurvey 1.87 à la nouvelle version (2.05) disponible sur [survey.unifr.ch.](http://survey.unifr.ch/)

D'autre part, nous avons débuté le transfert de l'outil de recherche en ligne du matériel disponible au CAA dans notre environnement de travail habituel, à savoir Symfony.

Nous avons également établi la meilleure stratégie afin d'intégrer toutes les sources de données à l'outil de recherche et simplifier l'utilisation de l'outil pour les étudiants.

Enfin, le Centre de Langues a transféré pour une période initiale de 2 ans un budget qui nous permet de consacrer un peu plus de temps sur ce projet.

# <span id="page-26-0"></span>**3. A DISPOSITION DE LA COMMUNAUTÉ UNIFR**

# <span id="page-26-1"></span>**A. Plateforme pédagogique Moodle 2**

### <http://moodle2.unifr.ch/>

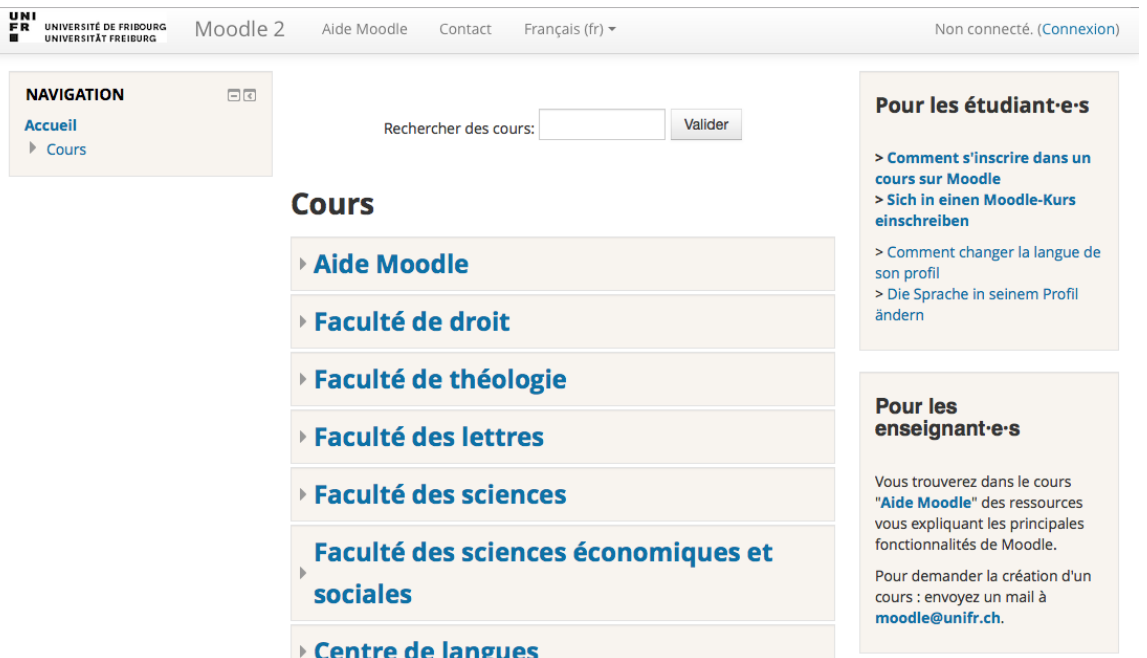

La plateforme pédagogique Moodle connait un succès toujours croissant, comme le montrent les statistiques d'utilisation :

- Près de 1'500 cours Moodle ont été créés durant l'année académique 2014-2015
- 10'000 utilisateurs se connectent régulièrement à la plateforme, dont plus de 1'300 administrateurs de cours (enseignant·e·s, assistant·e·s, etc.).
- Suivant la période de l'année, on dénombre entre 3'000 et 10'000 visites par jour, avec une moyenne quotidienne de 120'000 requêtes de pages, et des pics à plus de 300'000 pages en début de semestre.

Comme annoncé dans le rapport d'activités 2013-2014, nous avons procédé durant l'été 2014 à une mise à jour de Moodle à la version 2.7.1. Cette version propose de nombreuses nouvelles fonctionnalités. Parmi les changements les plus importants, on peut mentionner les deux éléments suivants :

- Moodle propose un affichage « adaptatif » (responsive), fonctionnant sur toutes les tailles d'écran (ordinateurs de bureau, portables, tablettes, smartphones, etc.).
- Le dépôt de fichiers par « Glisser-déposer » est possible presque partout dans Moodle, ce qui facilite grandement le travail des enseignant·e·s et des étudiant·e·s.

Parmi les activités liées à Moodle, on peut encore mentionner les éléments suivants :

- Depuis le mois d'avril 2015, le serveur Moodle utilise uniquement le protocole https. Cela signifie que toutes les communications entre le serveur Moodle et les utilisateurs/trices sont chiffrées (et donc illisibles si elles devaient être interceptées).
- Depuis l'an passé, youtube.com est passé à un serveur sécurisé par le protocole https. De nombreuses vidéos avaient été référencées dans les cours Moodle par le protocole http. Afin de pouvoir visionner les vidéos sans problème, il fallait que toutes les références soient modifiées. Plutôt que de demander aux utilisateurs de Moodle de

modifier manuellement chacun de leurs liens, nous avons préféré remplacer tous les liens Youtube de type "http" par des "https" directement dans la base de données.

- A la demande d'un enseignant, nous avons installé le module complémentaire « Questionnaire ». Ce module permet aux enseignant·e·s de créer toute une gamme de questions, par exemple pour recueillir l'opinion des étudiant·e·s à propos d'un cours ou d'une activité.
- Des plugins ont été installés pour permettre d'analyser l'espace disque utilisé par les cours et d'effacer les fichiers de sauvegarde inutilisés.
- Un nouveau format de cours « Sections réduites » a été installé. Il permet d'afficher les rubriques d'un cours sous forme condensée. Il peut être utile pour les cours comprenant un grand nombre de ressources et d'activités.
- Des tests d'intégration dans Moodle de modules SCORM pour l'apprentissage des langues ont été effectués à la demande de Peter Sauter du Centre de langues.
- Des ateliers d'introduction à Moodle 2.7 ont été proposés en septembre 2014 (en français et en allemand).
- Au début de l'année académique, tous les cours annuels et semestriels de l'année écoulée sont déplacés dans la catégorie de cours « Archives », où ils restent accessibles aux enseignant·e·s et étudiant·e·s. Pour permettre de distinguer ces anciens cours des cours actuels, nous avons implémenté un modèle d'affichage spécial qui affiche le mot « Archive » en fond d'écran sur toutes les pages des cours archivés.
- Un support téléphonique et par courriel est disponible.
- Les collaborateurs du Centre NTE se déplacent aussi pour offrir des formations personnalisées à des groupes de personnes qui en font la demande (p. ex. les collaborateurs d'une chaire ou d'un institut).
- Le Centre NTE est en contact régulier avec les ingénieurs systèmes de la DIT, qui gèrent les serveurs sur lesquels est installé Moodle. Cela permet de garantir la performance et la disponibilité du système, et de faire en sorte qu'il y ait toujours suffisamment d'espace disque pour les cours Moodle.

## <span id="page-27-0"></span>**B. Limesurvey**

<http://nte.unifr.ch/-Questionnaires-en-ligne> [http://survey.unifr.ch](http://survey.unifr.ch/)

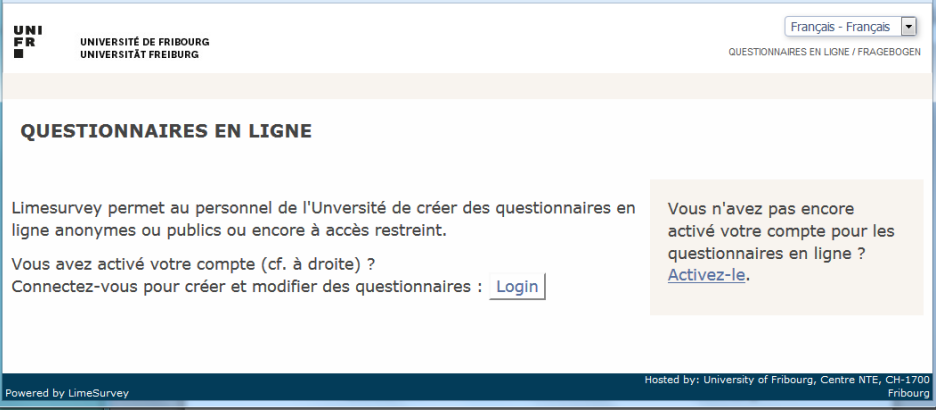

Plusieurs transformations importantes ont eu lieu cette année relativement au service Limesurvey. En premier lieu, nous sommes passés de la version 1.87 à la version 2.05.

Jusqu'à ce printemps 2015, les demandes concernant les questionnaires en ligne LimeSurvey étaient traitées par le Centre NTE pour les enseignants et par le WebOffice pour les étudiants. De plus, les serveurs étaient gérés par le WebOffice.

Afin de simplifier les procédures, nous avons mis en place un serveur unique, hébergé par la DIT). Les enseignants peuvent ainsi activer eux-mêmes leur compte et créer leurs questionnaires. Les étudiants doivent passer par un formulaire proposé par le support de la DIT [\(http://student.unifr.ch/support/fr/form/limesurvey](http://student.unifr.ch/support/fr/form/limesurvey) ) et être parrainés par un enseignant.

Des tutoriels sont envoyés aux utilisateurs sur demande. Une collection de questions-réponses a été constituée afin de créer une FAQ qui, à terme, devrait être disponible en ligne sur le nouveau site que la DIT prévoit de mettre en ligne à l'automne.

Par ailleurs, nous avons adopté un design adaptatif (*responsive web design*), tant pour la création des questionnaires que pour les questionnaires eux-mêmes.

Les anciens questionnaires sont transférés sur la nouvelle plateforme dans le cours de l'année. En principe, les anciennes versions de Limesurvey, maintenues par le WebOffice pour les étudiants et par le Centre NTE pour les enseignants, seront désactivées à la fin de l'année afin que tous les usagers bénéficient de Limesurvey 2.05. A ce jour, environ 90 utilisateurs sont sur cette nouvelle version. Un rappel sera envoyé à la rentrée du SA2015 pour les dernières personnes intéressées à passer à la nouvelle version. A l'heure actuelle, nous avons reçu une dizaine de demandes d'étudiants pour la création d'un compte.

# <span id="page-28-0"></span>**C. Antiplagiat (Rectorat)**

<http://www.compilatio.net/> <http://www.compilatio.net/inscription/ajknp> <http://nte.unifr.ch/-Antiplagiat->

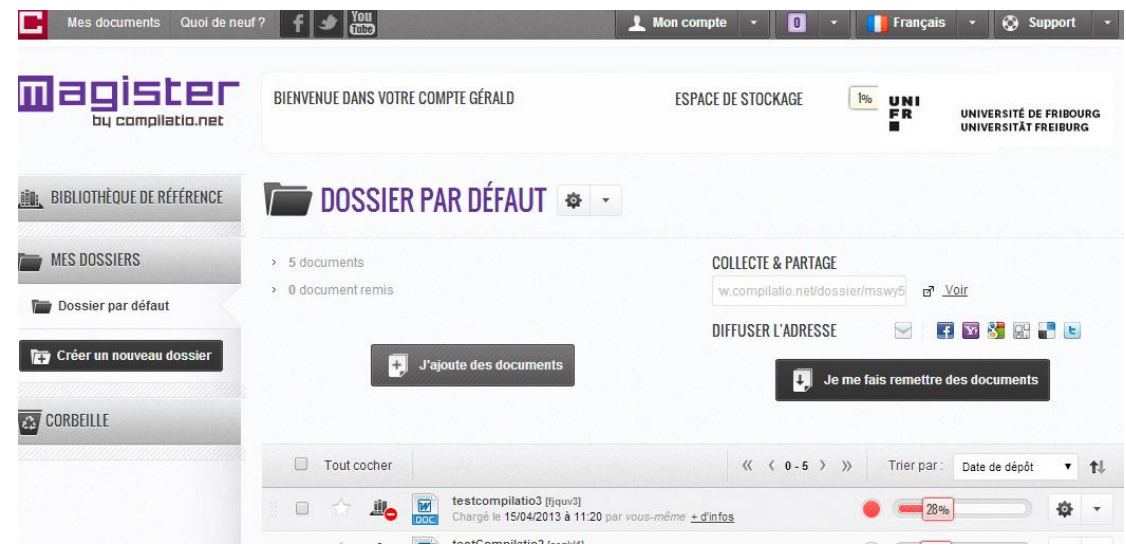

À l'automne 2011, l'Université de Fribourg a acheté une licence d'utilisation du système de détection de plagiat Compilatio [\(www.compilatio.net](http://www.compilatio.net/) ). Au début 2012, le Rectorat a demandé au Centre NTE de gérer ce logiciel et de fournir un support aux utilisateurs de l'Université. Nous avons ainsi mis en place une page web et une procédure pour les enseignants. Chaque enseignant a la possibilité de faire analyser un nombre illimité de documents. Cette analyse détermine un degré de similarité entre le document soumis et le reste des documents compilés par le service Compilatio.

En 2014, le Rectorat a décidé de renouveler le contrat avec Compilatio pour une durée de 3 ans. De plus, grâce au système d'authentification CAS (Central Authentication Service) développé par la DIT-SE, les enseignants pourront très prochainement utiliser leur compte de l'Université pour se connecter à Compilatio.

En juillet 2015, 340 comptes enseignants sont ouverts sur Compilatio.net (à comparer avec les 275 comptes existants en juillet 2014).

Une fois connecté à Compilatio, la procédure est la suivante : l'enseignant envoie le document (ou une partie de texte), le service l'analyse puis donne un "degré de similitude" avec ses sources. Enfin, l'enseignant peut alors examiner chacun des passages reconnus et décider s'il s'agit d'un plagiat ou non.

# <span id="page-29-0"></span>**D. Web App Unifr (Rectorat)**

<http://m.unifr.ch/>

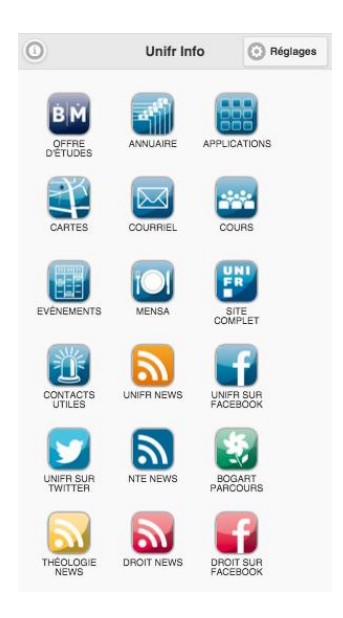

La première version de la webapp unifr, destinée aux étudiants de l'Université de Fribourg a été mise en ligne au début septembre 2011. Elle est accessible depuis un ordiphone (téléphone multifonction Android, iOS ou autre) à l'adresse [m.unifr.ch](file://///diuf-file/groups/grp_nte/_PRIV/Archives_communes/Rapports/2012-2013/m.unifr.ch) (il est aussi possible d'y accéder sur un ordinateur même si l'expérience utilisateur diffère). Il est aussi possible d'y accéder avec le code matriciel ci-dessous :

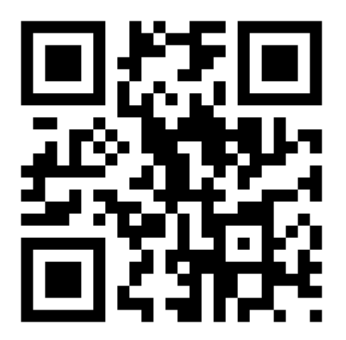

Cette année, nous avons effectué une mise à jour des librairies utilisées par l'application, permettant par la même occasion de changer sensiblement l'interface, passant du bleu à un gris clair, se rapprochant ainsi de la nouvelle charte graphique. De plus certains modules ont été mis à jour tels que les contacts utiles.

Actuellement, la webapp propose 30 "modules" :

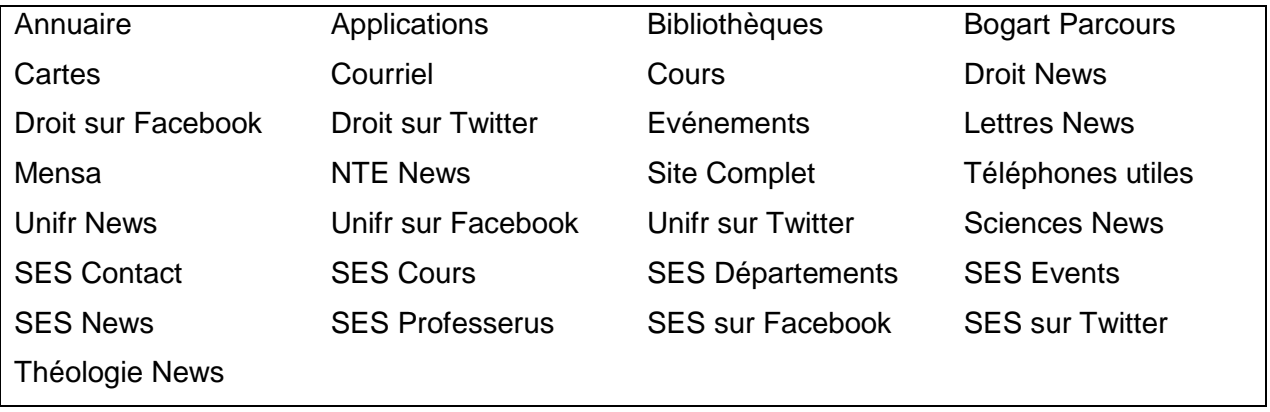

La webapp reste bien utilisée. En effet, en octobre 2014, le site a reçu plus de 3'500 visiteurs uniques, soit environ 300 de plus qu'une année auparavant. Les possesseurs d'iPhones restent les utilisateurs principaux avec un peu plus de 50%, alors que près de 40% des visiteurs utilisent le système d'exploitation Android.

# <span id="page-30-0"></span>**E. myPLE.ch**

### <http://myple.ch/>

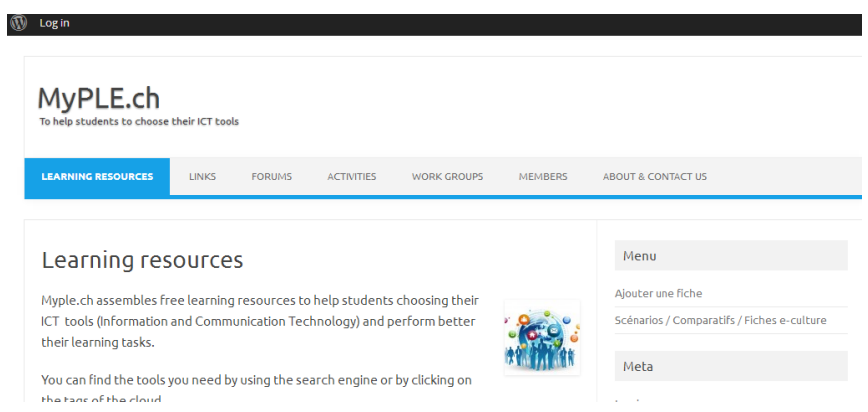

Ce site propose un ensemble de ressources gratuites permettant aux étudiants de choisir plus facilement les outils TIC utiles à leurs études universitaires. Vous trouverez plus d'informations sur le contexte de création de ce site web dans la section "Projet prioritaire 2012" ci-dessus.

L'activité principale menée cette année a été de continuer à enrichir le site. Des fiches d'activités ont été rajoutées pour les scénarios :

- [Gérer son temps et ses tâches](https://ple-connect.unige.ch/2014/02/gerer-son-temps-et-ses-taches/)
- [Découvrir et choisir des outils informatiques pour ses études](https://ple-connect.unige.ch/2014/02/decouvrir-et-choisir-des-outils-informatiques-pour-les-etudes/)

Ce travail va continuer et être terminé durant l'année 2015-16. Signalons également le travail fait par G. Mora, étudiante en Master Sciences de l'éducation, qui a effectué un stage au Centre NTE durant cette année avec le but de retracer comment elle a organisé son temps et ses tâches, et quels outils informatiques l'ont aidée pour mener à bien son travail de BA. A terme le document qu'elle a produit devrait être intégré dans myple.ch comme une sorte de « use case ».

Une actualisation de certaines fonctions de myple.ch va aussi être effectuée au SA2015 afin que le site serve d'espace de travail en ligne pour des groupes d'étudiants. Notre travail avec le

site myple.ch cherche aussi actuellement à communiquer beaucoup plus et à augmenter le nombre des utilisateurs. Ceux-ci seront les participants d'événements comme :

- Les sessions de formation « Digital Academic Literacy » organisées dans le cadre de la CUSO pour les étudiants doctorants romands.
- Le cours CTC TICE de l'Université de Fribourg lancé en 2014-15 (cf. section 5.A) qui continue en 2015-16.
- Des contacts ont été pris avec l'AGEF pour organiser des ateliers à destination des étudiants de l'UniFR.
- Les sessions du « Travelling Study Room » (cf. [http://www.eduhub.ch/res/swiss-study](http://www.eduhub.ch/res/swiss-study-room/)[room/\)](http://www.eduhub.ch/res/swiss-study-room/)

# <span id="page-31-0"></span>**F. BoGart**

BoGart est la partie publique du projet "Reconnaissance des plantes". Il est composé de deux parties distinctes :

**BoGart - Parcours** :

Une application web dite « mobile », agnostique vis à vis de la plate-forme cliente proposant des parcours parmi les plantes du jardin botanique avec un smartphone ou une tablette numérique. En scannant un QR Code situé sur une étiquette à côté de la plante, le visiteur obtient des informations sur la plante comme son nom scientifique, la famille, l'origine et l'habitat. L'outil a été amélioré en ajoutant des indications d'orientation comme la direction et la distance de la prochaine plante du parcours. <http://elearning.unifr.ch/bogart/parcours>

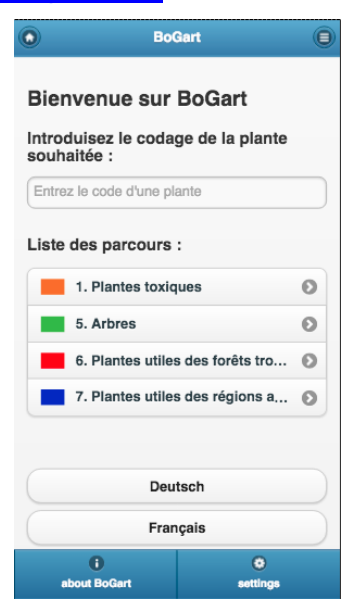

**BoGart - Taxons** :

<http://elearning.unifr.ch/bogart/taxons>

Il s'agit d'une partie restreinte de la grande base de données des plantes du jardin botanique. Certaines informations de plantes sélectionnées par les responsables du jardin botanique sont proposées publiquement par l'intermédiaire de cette base de données afin de les rendre accessibles aux étudiants, chercheurs ou spécialistes. Elle permettra notamment aux étudiants de préparer les examens de biologie.

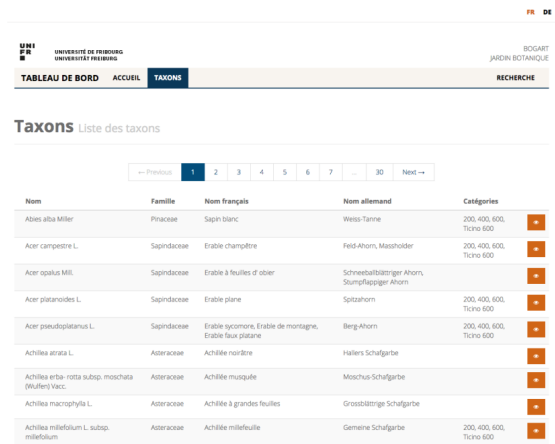

Pour plus d'informations sur le projet du jardin botanique, se référer à la section 2.B.

## <span id="page-32-0"></span>**G. BibUp**

<http://nte.unifr.ch/BibUp> <https://itunes.apple.com/us/app/bibup-universite-de-fribourg/id418304170?mt=8>

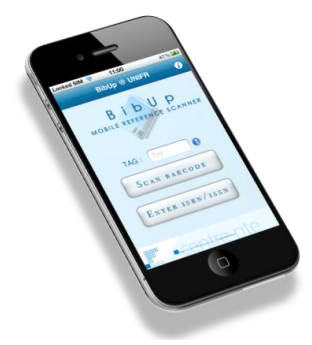

L'application Bibup pour iPhone est téléchargeable sur le magasin d'application d'Apple. Une nouvelle version, qui sera aussi disponible sur le play store de Google, sera probablement disponible à la rentrée. Vous trouverez plus d'information dans la section "Projet prioritaire 2010" ci-dessus.

### <span id="page-32-1"></span>**H. Stockage et partage de fichiers**

#### [http://drive.switch.ch](http://drive.switch.ch/)

Depuis le début de l'année 2015, l'Université propose à ses employés et étudiants d'utiliser le service de stockage de fichier en ligne géré par Switch. Les utilisateurs ont ainsi 25GB à disposition leur permettant d'accéder depuis n'importe où à leurs documents et de les partager le cas échéant.

### <span id="page-32-2"></span>**I. Formations**

#### <http://nte.unifr.ch/-Formations->

Le Centre NTE a pour rôle de diffuser des connaissances acquises pour promouvoir une culture de l'usage des nouvelles technologies dans l'enseignement supérieur. Dans ce but, il organise des séries de formations et de cours à destination des enseignants.

Les ateliers de formation à Moodle 2 suivants ont eu lieu :

- lundi 8 septembre 2014, 14h15, atelier Moodle 2 en français
- mardi 9 septembre 2014, 14h15, atelier Moodle 2 en allemand

De plus, dans le cadre du "Certificat en gestion de documentation et de bibliothèque" les collaborateurs du Centre sont intervenus en janvier pour une demi-journée de formation consacrée à l'ergonomie des sites web.

Dans le cadre du Diplôme de Didactique Universitaire, sous la responsabilité du Prof. B. Charlier, H. Platteaux est aussi chargé du Module A6 « Usage des technologies pour l'enseignement et l'apprentissage » (avec Amaury Daele – Université de Lausanne). Suite à la réorganisation du Réseau RCFE [\(http://rcfe.epfl.ch/page-10660-fr.html](http://rcfe.epfl.ch/page-10660-fr.html) ), ce module est dorénavant proposé dans l'ensemble des universités romandes. En janvier et mars 2015, il a rassemblé une dizaine de participants.

Depuis quelques années, dans le cadre du programme transversal « Développement des compétences génériques » de la CUSO, H. Platteaux, avec l'équipe des partenaires PLE (UniFR, UniGE et EPFL) organise des séminaires « Soft Skills » à destination des étudiants doctorants romands. Outre une session le 27 novembre 2014 à Genève, à laquelle a participé M. Sieber en tant que membre de l'équipe du Centre NTE, cette année le travail mené a eu essentiellement pour but de réactualiser cette offre de formation réintitulée « Digital Academic Literacy ».

## <span id="page-33-0"></span>**J. Duplication de CD-ROM et de DVD**

### <http://nte.unifr.ch/-Duplication-de-CD-ROM->

Après de nombreuses années de loyaux services, le graveur CD/DVD permettant de graver rapidement des séries de disques (entre quelques-uns et un peu plus d'une centaine), et d'imprimer une image en couleurs (logo de la chaire, titre du cours, prof., etc.) directement sur le CD/DVD, arrive en fin de vie. Nous ne souhaitons pas en acquérir un nouveau.

En conséquence, bien que nous proposions toujours de dupliquer des CD ou DVD selon la procédure habituelle, nous ne pouvons plus en garantir le résultat.

# <span id="page-33-1"></span>**K. Système de vote en ligne**

<https://elearning.unifr.ch/vote/>

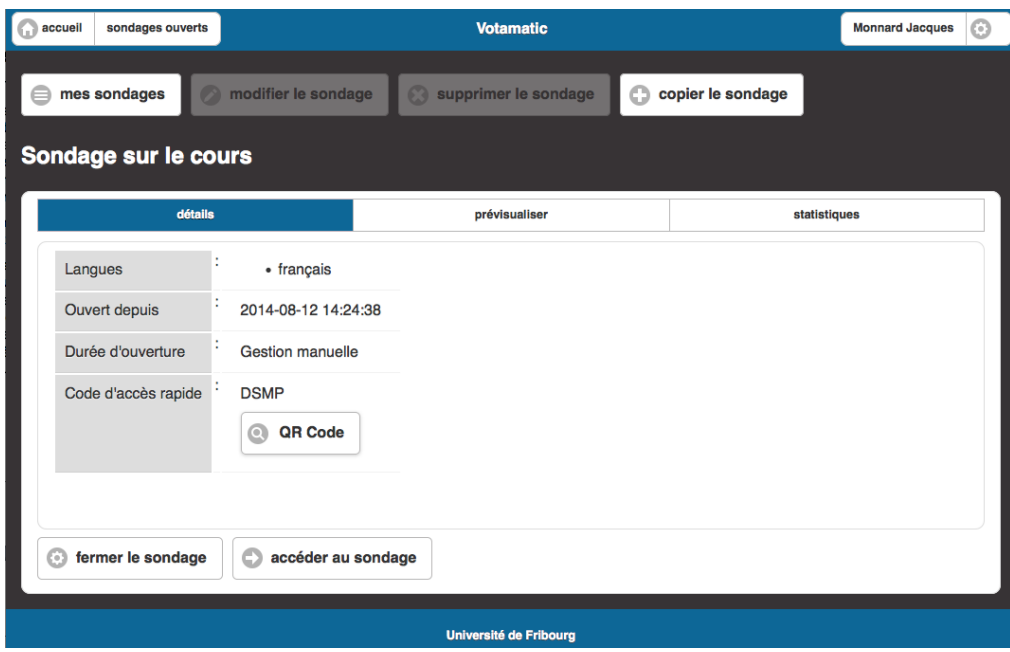

Les "classroom response systems" sont des systèmes qui permettent à un enseignant de poser une question (en général à choix multiple) à un auditoire, et d'obtenir directement une réponse des étudiants. La réponse peut être donnée au moyen d'une télécommande (ou zapette, clicker en anglais) dont chaque étudiant·e est équipé. Mais il existe aussi des solutions permettant de voter au moyen d'un navigateur internet, par exemple sur un smartphone, une tablette ou un ordinateur portable.

C'est un tel système qui a été choisi et proposé aux enseignants de l'Université depuis l'automne 2014. Votamatic 2 est développé par l'Université de Genève.

# <span id="page-34-0"></span>**L. Edutech.ch**

En décembre 2014, le site web [www.edutech.ch](http://www.edutech.ch/) a été mis hors service, et le nom de domaine edutech.ch a été remis à disposition chez SWITCH. Le site Edutech avait été créé en 1996 sur mandat de la Conférence universitaire suisse, et a été en ligne pendant toute la durée du programme « Campus Virtuel Suisse ». Depuis la fin de ce programme en 2009, il subsistait uniquement comme archive.

# <span id="page-34-1"></span>**M. News@unifr**

<http://nte.unifr.ch/News-UNIFR>

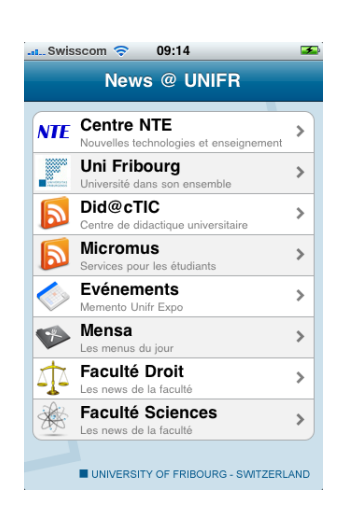

En 2010, nous avions mis en ligne sur le magasin Apple une application qui regroupe toutes les informations les plus populaires de l'Université diffusées par fils RSS. Cette application, appelée News@UNIFR, regroupe actuellement les fils RSS suivants :

- Centre NTE
- Université de Fribourg
- Memento/ Evénement
- Mensa
- Micromus
- Did@cTIC
- Faculté de Droit
- Faculté des Sciences

Au vu du développement de la webapp (cf. section D ci-dessus), cette application sera supprimée prochainement du magasin Apple.

### <span id="page-35-0"></span>**N. Vitrine elearning et actions de communication**

Faire connaître le Centre et ses activités ainsi que les activités elearning de l'université est une tâche accomplie à travers plusieurs moyens. Outre les contacts divers que les collaborateurs ont pu avoir avec diverses instances (HES, HEP, CEL, …), il faut relever ici les rôles du blog, du site web, de la liste des projets elearning à l'Université, de la liste de distribution NTE, de la séance d'accueil des nouveaux professeurs, de la journée des doctorants et de la journée d'accueil didactique.

### <span id="page-35-1"></span>**Blog NTE**

<http://nte.unifr.ch/blog/>

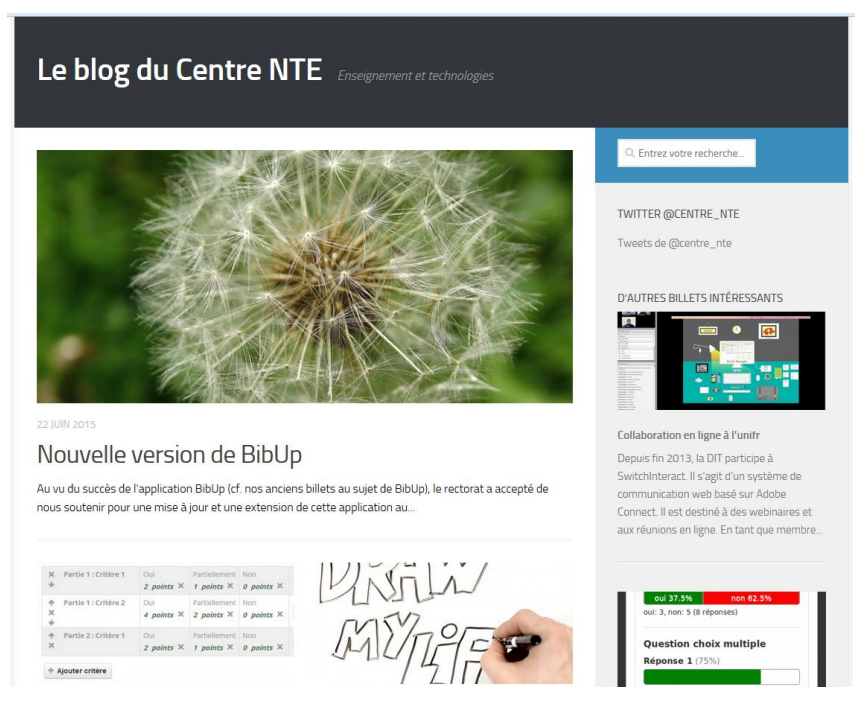

Les billets du blog NTE sont publiés à intervalles réguliers, à raison en général de deux billets par semaine. De plus, les abonnés à notre liste de diffusion reçoivent chaque mois un résumé des billets postés dans le blog. Enfin, une option permet aux personnes intéressées de recevoir par email chaque nouveau billet publié.

Afin de renforcer l'attractivité, la visibilité et la convivialité de notre blog, plusieurs actions ont été mises en œuvre :

- Pour tenir compte du fait que de nombreux utilisateurs/trices consultent de plus en plus le blog NTE sur des smartphones et tablettes, un nouveau « thème » (format de présentation) « adaptatif » a été mis en service, avec lequel l'affichage s'adapte automatiquement à la taille de l'écran.
- Nous avons ajouté dans la colonne de droite un widget « billets intéressants », qui nous permet de mettre en évidence certains billets du blog.
- Chaque fois qu'un nouveau billet est publié, un message est posté automatiquement sur le fil Twitter du Centre NTE. Ainsi, les personnes qui suivent le Centre NTE sur Twitter sont informées des nouveautés sur le blog NTE.

Le blog du Centre NTE tourne avec le système Wordpress (logiciel libre). Nous procédons aussi régulièrement aux mises à jour de ce système. Actuellement, c'est la version 4.2 de Wordpress qui est installée.

L'annexe A fourni une liste, avec un résumé, des billets publiés durant l'année sous revue.

### <span id="page-36-0"></span>**Site Web**

### <http://nte.unifr.ch/> <http://www.unifr.ch/nte/>

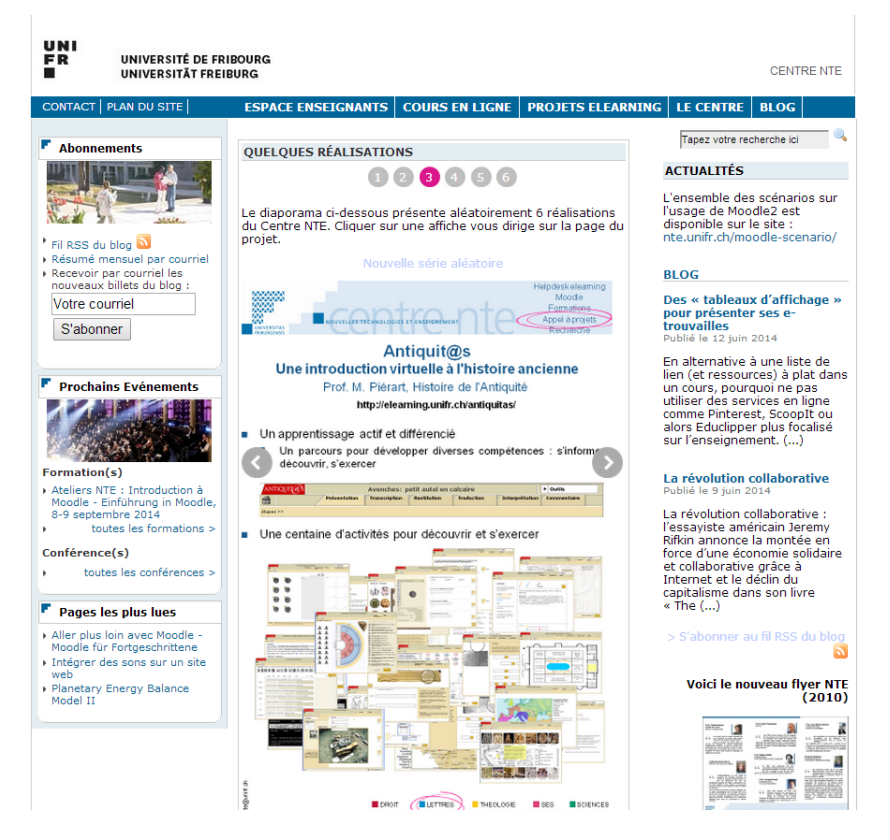

Le site web du Centre NTE donne toute une série de renseignements allant d'un agenda des conférences internationales dans le domaine (maintenu conjointement avec eQuality Zürich, ZHW Winterthur, FNL Bern, E-Learning Center Zürich, LernTechNet Basel, NET Zürich, NewMinE Lugano), aux documents que les membres du Centre NTE ont publiés, en passant par les outils mis à disposition des enseignants ou les projets (prioritaires ou locaux) que le Centre NTE soutient chaque année.

En attente d'une refonte totale depuis de nombreux mois, le site web n'a pas subi de modifications importantes cette année. Au mois de décembre, un calendrier de l'avant a proposé 24 fenêtres présentant l'elearning et nos activités [\(http://nte.unifr.ch/avent/2014/](http://nte.unifr.ch/avent/2014/) ).

Dans le courant de l'automne 2015, le site web devrait être adapté à la nouvelle ligne graphique adoptée ce printemps par l'Université.

### <span id="page-36-1"></span>**Accueil des nouveaux professeurs**

Si la plupart des enseignants de l'Université connaissent l'existence du Centre NTE, ce n'est pas le cas des nouveaux arrivés. Afin de les rendre attentifs aux possibilités de l'elearning à Fribourg, G. Collaud a présenté les activités du Centre NTE durant la séance d'information pour les nouveaux professeurs organisée par le Rectorat le 18 septembre 2014.

### <span id="page-36-2"></span>**Journée accueil didactique**

Complémentairement à la journée d'accueil des nouveaux professeurs, une journée "Débuter dans l'enseignement - Start in die Lehre" est organisée pour les jeunes enseignants par le service de Didactique Universitaire. On y présente notamment les services mis en place à l'Université de Fribourg pour aider les enseignants : Service de l'évaluation et de la gestion qualité, BCU et Centre NTE.

Une présentation du Centre NTE a été prise en charge par Jacques Monnard et Hervé Platteaux, en version bilingue, le 13 février 2015.

Pour l'année académique 2015-2016, les séances sont prévues pour les 13 novembre 2015 et 29 janvier 2016.

### <span id="page-37-0"></span>**Liste des cours elearning**

<http://elearning.unifr.ch/>

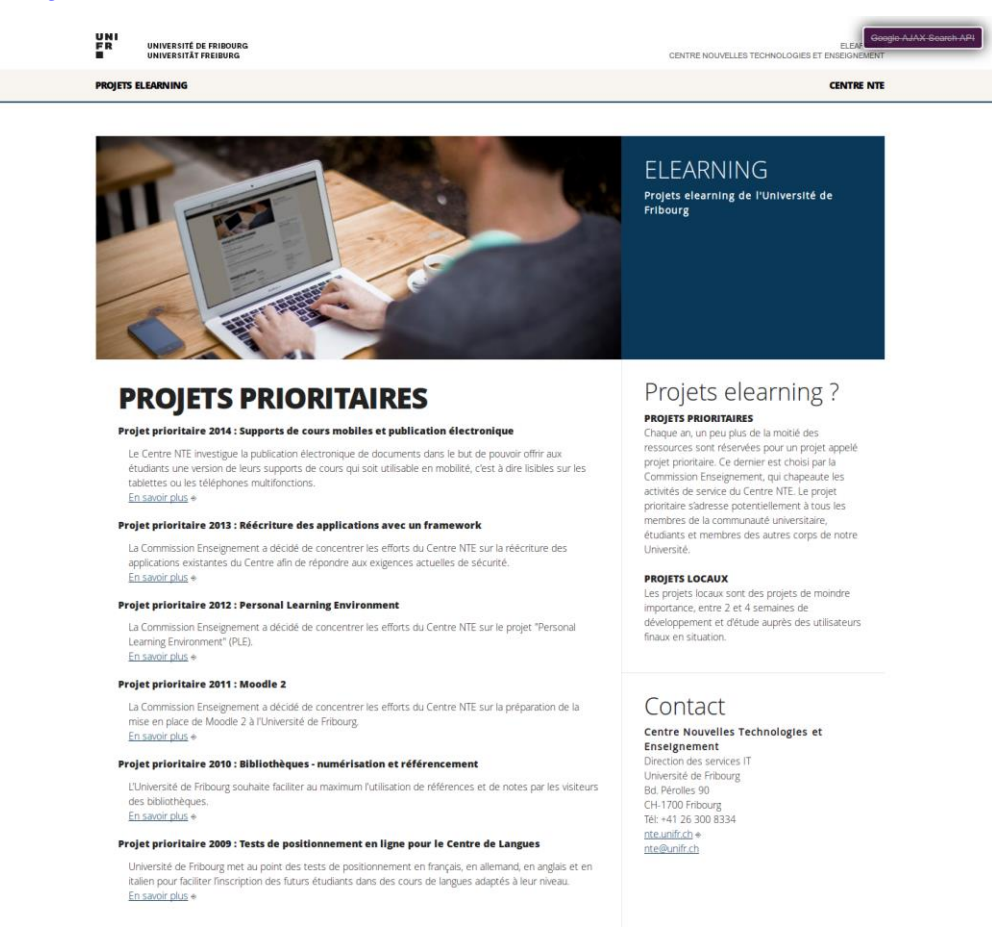

La page elearning.unifr.ch propose une liste mise à jour automatiquement de l'ensemble des cours et projets elearning à l'Université de Fribourg. Avec l'arrivée du nouveau serveur, cette page adopte maintenant un design plus actuel, met en avant les projets elearning de l'université, et liste les cours Moodle actifs.

La page est aussi accessible depuis le site NTE, à l'adresse :<http://nte.unifr.ch/-Cours-en-ligne->À l'été 2014, le site dénombrait environ 1'300 projets et cours (sans tenir compte des cours archivés).

L'adresse elearning.unifr.ch permet aussi aux enseignants intéressés d'obtenir une adresse web simplifiée comme par exemple :<http://elearning.unifr.ch/antiquitas>

## <span id="page-38-0"></span>**Affiches**

### <http://nte.unifr.ch/-Affiches->

Pour diffuser les possibilités qu'offre le elearning à l'Université de Fribourg, le Centre NTE produit régulièrement des affiches (au format A4 ou A3) sur ses services et les projets qu'il a réalisés avec les enseignants. Une liste ainsi qu'un exemple sont proposés dans l'annexe C.

Une série de nouvelles affiches a été créée pour 2015 :

- Parcours dans le Jardin Botanique
- Production de supports de cours mobiles
- Moodle 2, 13 scénarios
- PLE: un cours CTC + des ressources (myple.ch)
- Questionnaires en ligne avec Limesurvey
- m.unifr.ch
- Service anti-plagiat Compilatio
- **•** Callisto
- Votamatic
- Epiphania
- Orthodoxia
- Pharmacologie
- Enquête sur les hauts potentiels du « mobile learning »
- **•** Atelier SPSS
- Tests de placement du Centre de Langues

Les affiches ont été distribuées aux enseignants responsables des projets avec de petites plaquettes (dépliants reproduisant une série de 8 affiches, chacune au format A6).

### <span id="page-38-1"></span>**Publications de l'Université de Fribourg**

Les publications internes de notre université sont aussi utilisées pour diffuser des informations aux enseignants et aux étudiants sur l'elearning.

### <span id="page-38-2"></span>**Liste de diffusion (mailing-list)**

#### <http://nte.unifr.ch/-Liste-de-distribution->

La liste de distribution nte-info@unifr.ch est principalement utilisée pour envoyer aux abonnés une fois par mois un résumé des billets publiés dans le blog.

# <span id="page-39-0"></span>**4. ACTIVITÉS SCIENTIFIQUES**

# <span id="page-39-1"></span>**A. Projets de recherche**

### <span id="page-39-2"></span>**Projet KTI**

Une réunion a eu lieu en décembre 2014 en vue d'un éventuel projet KTI visant le développement des fonctionnalités et des scénarios d'usage d'un environnement adapté pour les besoins d'une entreprise de formation en ligne. La réunion a rassemblé la Prof. B. Charlier, la Dr. C. Vanoirbeek (EPFL), des représentants de l'entreprise CEGOS et H. Platteaux.

### <span id="page-39-3"></span>**Personal Learning Environment (AAA et Learning Infrastructure)**

Nous ne détaillons pas ce projet ici étant donné qu'il s'est inscrit dans la suite du projet prioritaire 2012 du Centre NTE (cf. Section 2.A ci-dessus).

### <span id="page-39-4"></span>**Projet CUS-P2 : E-book Production Pipeline Service**

Dans le cadre du programme [CUS-P2,](http://www.crus.ch/information-programmes/projets-programmes/programme-cus-2013-2016-p-2-information-scientifique-acces-traitement-et-sauvegarde.html?L=1) le Centre NTE a participé à la mise sur pied et à la soumission de la proposition de projet "E-book Production Pipeline Service : Production and Publication Pipeline Service for Interactive and Mobile-capable Electronic Publications", dirigé par Christian Glahn de l'EPFZ, auquel participaient d'autres partenaires de hautes écoles suisses (universités et HES).

Ce projet avait pour but de créer une chaîne de publication complète pour que les enseignants puissent éditer et publier des documents sous forme électronique en toute autonomie. Cette chaîne de publication devait aller de l'éditeur de texte à la génération d'un site web (pour l'interactivité : forum, réseaux, etc.) et enfin à la génération de fichiers PDF, pour la consultation sur ordinateur de bureau et pour l'impression, et de fichiers EPUB/Mobi (livres électroniques) pour que les étudiants puissent consulter leurs cours de manière déconnectée/mobile sur tablette et même ordiphone (car l'EPUB est « responsive », il s'adapte facilement à la taille de l'écran).

Le projet a été soumis à la CUS le 10 mars 2014. Il n'a malheureusement pas été retenu, mais des discussions ont été lancées avec certains des partenaires (en particulier l'Université de Genève), pour voir si une réalisation partielle des idées présentées dans le projet pouvait être envisagée. Il est également possible qu'une une version remaniée du projet soit soumise en 2015. (cf. aussi "Projet Prioritaire 2014" ci-dessus dans ce rapport).

## <span id="page-39-5"></span>**B. Publications, conférences et interventions**

<http://nte.unifr.ch/-Publications-scientifiques->

- Platteaux (2015). *Les technologies numériques apportent-elles quelque chose dans l'enseignement ?* Table ronde de la Journée Swissmem 2015, 30 janvier à Bulle.
- Platteaux, H., Sieber, M., Moccozet, L., & Benkacem, O. (2015). *Un système d'aide pour développer les compétences numériques des étudiants à l'université*. Colloque PédagoTICE 2015, Toulouse 29-30 juin.
- Platteaux, H., & Hoein, S. (2015, à paraître). A learning module for BA students to develop ICT skills for their learning activities. In C. Potvin, T. M. Power, & A. Ronchi (Eds.) *Online Learning in French-speaking Dual-Mode Universities*. Canadian Journal of Learning and Technology.

# <span id="page-40-0"></span>**5. ENSEIGNEMENT**

### <http://nte.unifr.ch/-Cours-Universitaires->

Certains membres du Centre NTE sont également chargés de cours. Ils participent ainsi activement aux enseignements donnés dans notre Université, dans les départements d'informatique et de sciences de l'éducation. Pour l'année universitaire 2014-2015, les cours donnés étaient les suivants :

# <span id="page-40-1"></span>**A. Cours « CTC TICE»**

Les suites des projets PLE (AAA Switch et Learning Infrastructure) ont permis de continuer à développer des ressources d'apprentissage et des scénarios d'introduction au PLE :

- Après le changement du plan d'étude du BA en Sciences de l'éducation, un cours « Des outils informatiques pour mieux réussir ses études » de 3 ECTS a été ouvert au SA2014 et continuera durant l'année 2015-16. Il a pour objectif de permettre à un étudiant de créer et faire évoluer son PLE en l'aidant concrètement :
	- o à faire un bilan de son PLE et à déterminer ses points forts et points faibles ;
	- o à choisir les outils informatiques nécessaires pour ses apprentissages ;
	- o à apprendre à les utiliser.
- Des interventions « CTC TICE » continueront dans des cours du cursus où l'enseignant responsable développe des activités nécessitant un moment d'apprentissage centré sur l'usage des TIC.
- Les interventions déjà faites au SA2013 et au SA2014 dans un cours SES du Prof. E. Davoine (BA, 1<sup>ère</sup> année) continueront au SA2015.
- Une intervention a également été faite durant le séminaire d'E. Trisconi (BA Sciences de l'éducation)
- L'AGEF a également été contactée afin de savoir si elle désirait participer à l'amplification de cette aide aux étudiants de l'Université de Fribourg, en particulier par l'organisation d'ateliers de 2-3 heures (1 par semestre). Le premier atelier est prévu au SP2016. Rendez-vous a été pris avec des représentants de l'AGEF à la rentrée du SA2015 pour élaborer en détail le projet. De plus, un questionnaire en ligne a été ouvert pour évaluer dans l'offre possible de myple.ch, quels sont les thèmes dont les étudiants ont le plus besoin.

Vous trouverez des informations complémentaires dans la section dédiée au projet PLE.

## <span id="page-40-2"></span>**B. Introduction à l'Informatique de Gestion II**

<https://moodle2.unifr.ch/course/view.php?id=10622>

Ce cours offre une introduction au fonctionnement des services Internet et à la compréhension/édition des documents numériques dynamiques. Dans ce contexte, le langage HTML est étudié de manière assez approfondie. Les étudiants sont aussi sensibilisés à la programmation par le biais du langage JavaScript. Au niveau des exercices, les étudiants sont appelés à développer une page d'accueil personnelle (en respectant des règles ergonomiques) et à élaborer de petits programmes en JavaScript. Ils doivent aussi comprendre comment rendre un site dynamique grâce à une base de données.

## <span id="page-40-3"></span>**C. Encadrement de travaux d'étudiants**

H. Platteaux a encadré le travail de BA d'E. Salietti soutenu le 21.04.2015 : Salietti E. (2015). *Quelle aide peuvent apporter les TIC aux élèves dyslexiques dans l'environnement scolaire ?* Travail BA Sciences de l'éducation – Université de Fribourg.

# <span id="page-41-0"></span>**D. Séminaire du Module M5 BA Sciences de l'éducation**

### <http://moodle.unifr.ch/course/view.php?id=1475>

La dernière mouture du module M5 « Dispositif de formation » a été celle du semestre SA2013, avec la nouvelle équipe d'enseignants pour ce module qui comprend maintenant : B. Charlier, P.-F. Coen et H. Platteaux (en charge du séminaire de ce module).

Pour le semestre d'automne 2013, le séminaire a exploité largement les résultats des projets PLE en construisant avec les étudiants un fil rouge : « faites un bilan de votre PLE, déterminez ses points forts et faibles, améliorez le et analysez cette démarche » (voir aussi section 5.A).

Ce scénario a été testé comme un cours pilote du projet WP3.3 (Learning Infrastructure). Un questionnaire a été rempli par les 30 étudiants du cours afin d'identifier :

- quelles tâches de travail (écrire un travail, présenter oralement un thème, rechercher de l'information, etc.) ils considéraient comme les plus importantes ;
- dans quelles tâches de travail ils se sentaient le plus et le moins à l'aise ;
- quelles ressources d'apprentissage (scénario, tutoriel, brochure, etc.) ils considèrent comme la meilleure aide.

L'ensemble de ces résultats sera reporté dans le nouveau cours « Des outils informatiques pour mieux réussir ses études » de 3 ECTS sera mis en place dès le SA2014 (cf. section 5.A).

Le module M5 est arrêté du fait du changement de plan d'étude du BA en Sciences de l'éducation.

# <span id="page-41-1"></span>**E. PLE en économie (Prof. E. Davoine)**

Les interventions faites au SA2014 dans un cours SES du Prof. E. Davoine (BA, 1<sup>ère</sup> année) ont regroupé environ 50 étudiants

Ce partenariat avec le Prof. E. Davoine continuera au SA2015 afin d'apporter une aide « PLE » aux étudiants de cette faculté.

# <span id="page-42-0"></span>**6. AUTRES ACTIVITÉS**

# <span id="page-42-1"></span>**A. Eduhubdays 2016**

La communauté de l'elearning des hautes écoles en Suisse se réunit chaque année dans une autre ville. En 2016, l'Université de Fribourg aura le plaisir d'accueillir cette conférence les 27 et 28 janvier. Un comité de programme a été constitué et une première réunion a eu lieu le 23 juin à Fribourg.

## <span id="page-42-2"></span>**B. Formation continue des collaborateurs**

Chaque année, les collaborateurs du Centre NTE sont incités à suivre des formations continues. Cette année, ils ont participé en particulier à :

- Workshop Uniboard, Fribourg, automne 2014.
- Kaderbildung, Lac Noir, unifr, 1-2 septembre 2014.
- E-Portfolio Guidelines, webinar eduhub, 2 octobre 2014.
- Formation classe inversée, unige, 8 octobre 2014.
- Mooc : Introduction à html5, France Universités Numériques, septembre-décembre 2014 [\(https://www.france-universite-numerique](https://www.france-universite-numerique-mooc.fr/courses/groupeinsa/13001S03/session03/about)[mooc.fr/courses/groupeinsa/13001S03/session03/about](https://www.france-universite-numerique-mooc.fr/courses/groupeinsa/13001S03/session03/about) ).
- Animer et interagir avec un grand groupe, Centre de soutien à l'enseignement, unil, 28 octobre 2014.
- BeAXi E-Assessment, webinar eduhub, 13 novembre 2014.
- Améliorer son expressivité et sa voix pour ses cours, Centre de soutien à l'enseignement, unil, 25 novembre 2014.
- Interactive E-Books, webinar eduhub, 11 décembre 2014.
- Eduhub Days, Bâle, 14-15 janvier 2015.
- SWITCHtube How to Share Academic Videos, webinar eduhub, 22 janvier 2015.
- Success Factors of Online Learning, webinar eduhub, 5 février 2015.
- SWITCHtube for Power Users, webinar eduhub, 2 avril 2015.
- Mobile Learning Adoption Strategies and Mobile Moodle, webinar eduhub, 30 avril 2015.
- Webinar Plateforme ePaper NEOPTEC, 5 mai 2015
- MOOC Platform Panorama, webinar eduhub, 11 juin 2015.
- Can We Make the E-Portfolio Stick?, webinar eduhub, 18 juin 2015.

## <span id="page-42-3"></span>**C. Nouveau site web DIT et NTE**

La Direction des services IT (DIT) souhaite profiter de la mise en place du la nouvelle ligne graphique de l'Université de Fribourg et de la refonte des sites web pour modifier fondamentalement son site web. L'idée sous-jacente à cette réorganisation est de promouvoir un catalogue de prestations de la DIT. L'utilisateur du site web doit se voir offrir en première ligne les prestations que la DIT peut lui offrir. Les informations moins directement utiles, telles que l'organigramme, le personnel des différentes unités ou encore la mission de la DIT devant être relayées au second plan. Le Centre NTE a ainsi proposé une ébauche de site établie sur la base d'une liste des différentes prestations proposés par la DIT.

Le catalogue des prestations a fait l'objet de catégorisations par diverses personnes, desquelles sont ressorties les 9 catégories principales suivantes : Applications administratives, Comptes et Email, Enseignement et Recherche, Fichiers et Stockage, Matériel et Logiciels, Réseau et Téléphonie, Sécurité, Site web et Communication, Support et Formation.

L'ébauche de site a permis de réfléchir à la structure du nouveau site. Dans le courant de l'été, en collaboration avec Hubert Clément du support de la DIT, nous allons utiliser le bac à sable fourni par le service Communication et médias pour réaliser le nouveau site en tenant compte à la fois de ces catégories et du nouveau portail "myunifr" développé par la DIT-SE. Parallèlement, nous allons proposer une refonte du site FAQ de la DIT qui tienne compte de ces catégories.

# <span id="page-43-0"></span>**D. Openboard**

L'équipe du Centre NTE travaille actuellement à un rapport sur le système Openboard, installé en particulier dans les salles de cours, visant à expliciter des manipulations et des scénarios d'usage possibles, complémentairement à l'aide plus technique déjà apportée par B. Helfer sur ces matériels.

Afin de réaliser ce rapport, nous avons effectué une première exploration d'OpenBoard et d'OpenSankoré. Après avoir rencontré quelques problèmes liés notamment au logiciel, nous nous sommes interrogés sur la plus-value du système. Voici une liste non exhaustive des constats réalisés :

- Suite à de mauvaises manipulations, une partie ou tout un document peut rapidement être perdu ;
- La présence de certaines « applications » ou captures d'écran dans le document peut rendre difficile la réouverture de celui-ci ;
- L'utilisation d'Internet dans OpenBoard « plante » souvent le système.

Nous nous sommes donc aperçus qu'il restait préférable, pour les enseignants, d'utiliser leurs outils habituels pour réaliser leur présentation en l'état actuel de l'OpenBoard. Toutefois, son utilisation est optimale en cours, pour prendre des notes à l'aide du stylet ou pour utiliser le pointeur laser.

Notre travail continuera donc en créant des tutoriels sur les seules options qui fonctionnent, en listant les usages déconseillés avec Openboard et en cherchant un autre outil.

# <span id="page-43-1"></span>**E. Participation à diverses commissions et groupes de travail**

H. Platteaux et G. Collaud sont membres de la Commission Enseignement de l'Université qui se réunit 2 à 3 fois par année.

De plus :

- G. Collaud est membre du comité IT qui réunit chaque semaine les responsables des services de la Direction IT de l'Université.
- G. Collaud est membre de la Commission Cantonale d'Informatique dans l'Enseignement (CC-IE). Elle se réunit 3 à 4 fois par an.
- G. Collaud a participé aux réunions des correspondants informatiques de l'Université.
- G. Collaud et J. Monnard ont participé aux discussions relatives au nouveau site web de la DIT (en relation avec la nouvelle charte graphique et le nouveau site web de l'Université).
- G. Collaud et J. Monnard ont participé aux discussions relatives à l'utilisation d'un système d'authentification unique pour les applications web de l'Université (CAS).
- H. Platteaux représente le Centre NTE dans le Educational Technology Work Group (ETWG) qui fédère les CCSP elearning des Hautes Écoles suisses.
- H. Platteaux représente le Centre NTE dans le SIG "Students Voice".
- H. Platteaux est membre du SIG "Personal Learning Environment".
- J. Monnard est membre du groupe SAMoo (Swiss Academic Moodle Community). Ce groupe rassemble des représentants des centres de compétences elearning des hautes écoles suisses utilisant Moodle.
- H. Platteaux, J, Monnard et G. Collaud sont membres du comité de programme des eduhubdays 2015.
- J. Monnard a participé au « SWITCHDrive Rollout Workshop » le 27 août 2014 à Zurich.
- J. Monnard a participé à la séance du SIG Mobile Learning ZH le 26 novembre 2014 à Zurich.

## <span id="page-44-0"></span>**F. SAMoo (Swiss Academic Moodle Community)**

Le groupe SAMoo (Swiss Academic Moodle Community), créé en juin 2010, qui rassemble des représentant·e·s de centres de compétences elearning des hautes écoles suisses utilisant Moodle, continue de se rencontrer régulièrement, au rythme d'une à deux séances par année. Jacques Monnard y représente le Centre NTE. Il a organisé la séance SAMoo de l'automne 2014, qui a eu lieu le 7 novembre à l'Université de Fribourg. A cette occasion, M. Monnard a présenté le fonctionnement de la plateforme Moodle de l'Université, en particulier le système d'archivage et de duplication des cours.

## <span id="page-44-1"></span>**G. Stagiaires**

Giorgia Mora, stagiaire au Centre NTE (de novembre 2014 à mars 2015), réalise son Master en Sciences de l'éducation. Elle a effectué un stage au Centre NTE avec le but de retracer comment elle a organisé son temps et ses tâches, et quels outils informatiques l'ont aidée pour mener à bien son travail de BA. Cette activité a été faite en lien avec l'enrichissement des ressources du site myple.ch.

Gilles-Arnaud Comby, stagiaire au Centre NTE (de mars à septembre 2015) réalise son Bachelor à l'université de Fribourg en Sciences de l'éducation. Son stage s'effectue au travers d'activités dans le projet prioritaire 2015.

# <span id="page-44-2"></span>**H. Swiss Educational Technology Working Group**

### <http://www.eduhub.ch/community/workgroup/>

Comme chaque année, deux réunions du groupe ETWG, avec les représentants des CCSP suisses (H. Platteaux pour le Centre NTE), ont eu lieu (15.01.2015 à Bâle, 09.2015 à Zurich).

## <span id="page-44-3"></span>**I. Varia**

Un outil de statistiques d'accès [\(http://www.awstats.org/\)](http://www.awstats.org/) a été mis en place pour les applications hébergées sur le site elearning.unifr.ch (APB, Votamatic, bogart, …).

Par ailleurs, A. Deillon a élaboré une version compatible Bootstrap des styles utilisés dans le cadre des applications développées par la DIT-SE. Cette série de style peut ainsi être adaptée à nos applications.

Nous avons également entrepris la conversion de notre logiciel de gestion de versions. Auparavant tous nos projets étaient stockés via subversion, Nous avons choisi de les transférer sur Git grâce à l'outil Gitlab mis en place par le Web Office. Git est devenu un standard pour la gestion de versions Très apprécié par les développeurs celui-ci remplace peu à peu Subversion. Gitlab nous permet une meilleure collaboration sur les projets ainsi qu'une bien meilleure vue d'ensemble. En effet, sur Gitlab il est possible de visualiser le code de tous les projets directement via la plateforme web, de gérer les utilisateurs ainsi que leurs droits, de

créer un wiki spécifique à chaque projet, etc. Actuellement, la plupart des projets actifs sont passés sur Git(lab), certains projets "en sommeil" doivent encore être migrés.

Un système de déploiement automatisé de nos projets Symfony est en cours de mise en place. Celui-ci nous permettra de déployer les projets directement depuis le répertoire Git et de manière automatisé, évitant les erreurs humaines et améliorant grandement le temps de déploiement des projets. Ce système nécessite encore quelques configurations au niveau des serveurs pour être pleinement opérationnel mais fonctionne déjà sur notre serveur "staging". Par la même occasion, nous avons entrepris d'uniformiser nos ressources pour les applications, à savoir l'utilisation des serveurs, la localisation des bases de données, etc. mais ceci est encore un travail en cours.

Enfin, nous avons étudié l'usage potentiel de [nanoo.tv](http://nanoo.tv/) dans le cadre de cours d'histoire de la Faculté des Lettres. Cette plateforme permet d'accéder à l'enregistrement d'émissions de télévision diffusées en Suisse et propose toute une série d'outils pour rechercher, modifier, présenter des séquences à des classes.

# <span id="page-46-0"></span>**7. CONCLUSIONS ET PERSPECTIVES**

Lors du rapport de l'an passé, nous mettions l'accent sur la difficulté que nous avions à consacrer du temps à des recherches novatrices étant donné le poids des projets prioritaires et locaux.

Dans la période sous revue, nous avons poursuivi avec ce "rythme de croisière", à savoir un travail principalement axé sur la gestion des projets prioritaires et locaux, ainsi que les services que nous offrons à tous les enseignants de l'Université. Par ailleurs, la reprise et la mise à jour du système de questionnaire en ligne Limesurvey et le bilan fait sur les tests du Centre de Langues ont occasionné une surcharge temporaire. Nous avons pu l'absorber en limitant le nombre de nouveaux projets locaux.

A l'avenir, il est clair qu'il nous sera difficile de continuer à programmer de nouveaux projets prioritaires chaque année. Une cadence biennale pourrait alors s'installer. Cela nous permettrait peut-être de conserver du temps pour quelques projets locaux, qui se sont souvent révélés être des graines de futurs projets prioritaires, de poursuivre le support de qualité aux applications existantes, et de continuer à tester des innovations et chercher de nouvelles idées d'applications ou d'usages dans le domaine des technologies de la communication et de l'information pour l'enseignement.

# <span id="page-47-0"></span>**ANNEXES**

# <span id="page-47-1"></span>**Billets publiés sur le blog du Centre NTE**

#### <http://nte.unifr.ch/blog/>

#### *1. Des « tableaux d'affichage » pour présenter ses e-trouvailles*

En alternative à une liste de lien (et ressources) à plat dans un cours, pourquoi ne pas utiliser des services en ligne comme Pinterest, ScoopIt ou alors Educlipper plus focalisé sur l'enseignement. Ces outils permettent de créer des tableaux d'affichage, qu'on peut ensuite présenter comme recueil de liens et de ressources, par exemple dans un […]

#### *2. Classes inversées – classes ressuscitées?*

Tout juste revenue de la conférence PédagoTice qui s'est tenue à Toulouse du 29 au 30 juin, 2015, plusieurs thématiques ont particulièrement retenu mon attention, dont celle de la classe inversée (Flipped classrooms) ....

#### *3. Synchroniser ses EPUB entre différents appareils*

Au centre NTE, nous sommes à la recherche du lecteur de EPUB idéal depuis maintenant quelques temps. En tant que promoteur du format EPUB, il est normal de vouloir proposer un lecteur adéquat pour...

#### *4. Créer des eBooks avec Book Creator*

L'application Book Creator, disponible sur iOS (seulement pour iPad), Android et Windows, permet de créer de façon simple des ebooks incluant textes, images, séquences audio, vidéos et narration. Les livres ainsi créés peuvent ensuite...

#### *5. Nouvelle version de BibUp*

Au vu du succès de l'application BibUp (cf. nos anciens billets au sujet de BibUp), le rectorat a accepté de nous soutenir pour une mise à jour et une extension de cette application au...

#### *6. Moodle, associer une grille d'évaluation à un devoir*

Dans Moodle, on peut associer une grille d'évaluation aux devoirs. Cela rend plus facile la correction des travaux des étudiants. Explication de la marche à suivre. On crée un devoir comme d'habitude en laissant...

#### *7. « Draw my life »*

Les vidéos sont de plus en plus utilisées dans le cadre de l'enseignement et de la formation. C'est pourquoi de nombreux logiciels font leur apparition sur le Net afin d'offrir à chacun la possibilité...

#### *8. Des vidéos interactives*

Les vidéos deviennent de plus en plus présentes dans l'enseignement, en effet il s'agit d'un bon outil pour présenter un concept, une théorie à ces étudiants. Lors d'un précédent billet de blog, nous vous...

#### *9. 50 blogs sur les technologies de l'information dans l'enseignement supérieur*

Le site EdTech nous propose The 2015 Dean's List: EdTech's Must-Read Higher Ed IT Blogs. Il s'agit d'une liste de 50 blogs intéressants qui traitent des TIC dans l'enseignement supérieur. Les thématiques abordées dans...

#### *10. Un layout rapidement pour bootstrap*

Layoutit.com permet de créer rapidement, par glisser-déposer, un layout de votre site sans avoir à vous soucier du code. Layoutit génère le code html que vous pouvez par la suite adapter à vos besoins.

#### *11. Paperpile : faire des citations dans Google docs avec Zotero et Mendeley*

Une des limitations pour les usagers académiques de Google docs est la création et la gestion des citations selon les normes scientifiques. L'application Paperpile résout en partie ce problème : elle fonctionne sur Chrome...

#### *12. Virus? Malwares? Trojans? Les menaces sur mon ordinateur… que faire?*

Vous surfez sur le Net et soudainement, de nombreuses publicités jaillissent de nulle part? Vous souhaitez charger la page de votre agenda online, mais « oh malheur… » rien ne se passe? Vous avez installé un...

#### *13. Des communications encryptées*

De nos jours, la sécurité semble être un point crucial lorsqu'on parle des données personnelles. En effet, la sécurisation de ses données est un sujet de plus en plus traité sur internet, dans les...

#### *14. VideoScribe : créer des animations avec de l'écriture manuscrite*

VideoScribe, disponible en version web et pour iPad, est un outil qui permet de créer des animations de manière interactive et graphique. On peut déplacer des éléments, ajouter des voix-off et des bandes sonores,...

#### *15. Quelques sites web utiles*

The 101 Most Useful Websites présente, comme son nom l'indique, 101 sites web plus qu'intéressants. Tous ne sont bien entendu pas utiles au même degré, mais chacun devrait y trouver quelques sites inconnus. De mon côté,...

#### *16. Les timbres amphoriques, vous connaissez ?*

Un nouveau projet, baptisé Agathokles nous a été proposé récemment par le Professeur Nathan Badoud (Dpt Histoire de l'art archéologie) sur les timbres amphoriques : « Dans l'Antiquité, le transport des marchandises s'effectuait dans des...

#### *17. Quoi de neuf avec Prezi?*

Depuis le 8 février 2010, date de publication du premier billet de blog portant sur Prezi et écrit par Gérald Collaud, Prezi a beaucoup évolué. En effet, actuellement cet outil de présentations originales propose...

#### *18. Un mot de passe sécurisé selon Edward Snowden*

Un récent billet de blog mettait en évidence les mots de passe les plus utilisés. Hormis le fait qu'ils soient les plus fréquents, ils font évidemment également partie de la catégorie des mots de passe les...

#### *19. 14 outils pour visualiser des données*

Des données présentées sous forme textuelle ne sont pas toujours très lisibles. Un format graphique permet souvent de les rendre plus compréhensibles. L'article The 14 best data visualization tools nous propose une liste d'outils...

#### *20. Et vous, « existez-vous? ».*

Mais, existez-vous dans la vie réelle ou dans la vie virtuelle? Le 31 mars 2015, le nouveau clip de Stromae, « Carmen », a fait son entrée sur le net. Le chanteur y critique, non...

#### *21. A la recherche d'un lecteur epub qui permet les annotations (suite)*

Toujours à la recherche d'un lecteur permettant d'annoter les fichiers epub… Aujourd'hui quelques mots d'une solution bien intéressante : l'extension Lucifox pour Firefox ( https://addons.mozilla.org/fr/firefox/addon/lucifox/ ) qui lit les ebooks epub2 et epub3. Les...

#### *22. Quel est le point commun entre 123456, qwertz et password ?*

Réponse : il s'agit des mots de passe parmi les plus utilisés ! Si vous cherchez à accéder à l'ordi protégé par mot de passe de votre colloc, votre collègue ou votre collaborateur, avant...

#### *23. Neptune suite : fatigués de synchroniser ?*

Fatigués de synchroniser votre iPhone, tablette, portable et ordinateur de table ? Neptune suite a peut-être la solution.

#### *24. Des cartes interactives avec Mapbox.js*

Dans le domaine des cartes interactives, le géant Google avec son service Google Map dispose d'un certain monopole si bien que lorsqu'on souhaite intégrer un système de cartes interactives sur son site web ou...

#### *25. Gallica Labs : nouvelle interface pour la Bibliothèque nationale de France en numérique*

Gallica, c'est la version numérique de la Bibliothèque nationale de France. Elle vous donne accès en ligne à plus de 2 millions de documents : livres, manuscrits, cartes, images, presse et revues, enregistrements sonores,...

#### *26. #titanic { float: none; }*

Le site http://saijogeorge.com/css-puns/ a collecté sur Reddit et DesignerNews quelques-uns des posts les plus drôles avec des css. Une petite sélection : #usa + #mexico { border: 1px dashed; } #big-bang::before { content: « »;...

#### *27. Annotez vos vidéos*

SwitchCAST permet maintenant d'annoter des vidéos et cette fonction semble très prometteuse au niveau des activités pédagogiques que l'on peut ainsi mettre en oeuvre avec un tel document. Principales fonctions de l'outil « Annotate » :...

#### *28. Sondage: « Quelles habitudes dans votre gestion du temps et des tâches? » à l'aide de Votamatic*

« Votamatic » constituait le thème du billet de blog du 2 mars 2015. L'analyse de son utilisation pour créer un sondage montrait qu'il s'agissait d'un outil facile et intéressant à utiliser pour un cours à...

#### *29. Pourquoi encore et toujours ces maudits logiciels libres ?*

Après ce billet, je ne vous importunerai plus avec les logiciels libres (comme p expl. Tableau Dynamique Logiciels Éducatifs Libres). Faut pas pousser, toujours la même rengaine. Je vais commencer tout de suite en...

#### *30. timeforcoffee.ch vous donne l'heure du prochain bus, train, tram…*

Si vous vous déplacez en transports publics en Suisse, le site web timeforcoffee.ch pourra vous être utile. Entrez le nom d'un arrêt, et le site vous donne les horaires des prochains bus, trams, trains,...

#### *31. Plus besoin d'Objective-C pour iOS*

Apple a annoncé à la fin de l'an passé la mise à disposition de Swift. Par rapport à Objective-C, ce langage est censé diminuer le nombre d'erreurs de programmation, supprimer certaines mauvaises pratiques, et...

#### *32. Rapport Horizon 2015 : défis éducatifs et technologies émergentes*

Chaque année, j'aime bien parcourir le « NMC Horizon report ». La version 2015 vient de sortir et ce billet s'en fait l'écho. Ce rapport diffuse l'exploration faite par un panel d'experts (Communauté Educause) sur les...

#### *33. J'ai testé pour vous « Votamatic »*

Il y a peu, un billet de blog présentait l'outil Votamatic (Billet du 15 septembre 2014 – « Vote en classe »). Votaquoi? Eh oui! Comme le laisse à supposer son nom, il s'agit bien là...

#### *34. Laverna : une alternative libre et cryptée à Evernote*

Besoin de prendre des notes, de les retrouver sur différents périphériques sans pour autant que ces dernières soient stockées (en claire?) sur le réseau? Laverna.cc est un système anonyme, crypté et sans inscription requise,...

#### *35. Les enseignant·e·s connaissent les technologies éducatives, mais ne les utilisent pas toujours*

En prolongement du billet Enseignant·e·s et technologies : usages et souhaits, une enquête réalisée récemment aux Etats-Unis auprès des enseignant·e·s du post-secondaire nous apprend que 40% d'entre eux/elles utilisent ou seraient intéressé·e·s à utiliser...

#### *36. Android : ce que connaissent de vous les applications*

Lorsque vous installez une application android, le système vous demande généralement si vous autorisez l'application à accéder à diverses ressources de votre appareil (localisation, appareil photo, …). Si vous avez quelques inquiétudes sur la...

#### *37. Derniers livres elearning arrivés à la bibliothèque*

Parmi les derniers livres e-learning arrivés à la bibliothèque, quelques titres (j'ai pris ici la bibliothèque de pédagogie et psychologie). Bonne lecture. Hart, J., & Jarche, with a chapter by H. (2014). Social Learning...

#### *38. Notability, un outil de prise de notes*

La prise de notes constitue un moment incontournable des études. Toutefois, à la main ou à l'ordinateur, difficile parfois de cibler l'essentiel ou encore de dessiner des éléments importants de la présentation (graphiques, etc.)....

#### *39. Public Domain Project : plus de 10'000 vidéos libres de réutilisation*

Le site Pond5.com lance Public Domain Project, un site offrant un nombre important de vidéos libres de réutilisation (« free to download, free to use »), puisque dans le domaine public, avec des clips comme Le...

#### *40. 6 éditeurs audio gratuits*

De plus en plus fréquemment, les enseignant·e·s souhaitent inclure des documents audio dans leurs ressources e-learning. L'article 6 Free Audio Editors for Your E-Learning Courses arrive donc à point, puisqu'il nous propose une brève...

#### *41. Laisser son PC sans protection ? Voici les conséquences*

Mon collègue Bruno m'a fait parvenir un très intéressant article sur ce à quoi un PC qui a été hacké peut être utilisé : http://krebsonsecurity.com/2012/10/the-scrap-value-of-a-hacked-pc-revisited/ Le graphique ci-dessous en donne un bon résumé :...

#### *42. Le Centre NTE recherche un-e sous-assistant-e*

Pour renforcer temporairement notre équipe dans le domaine des nouvelles technologies, le Centre NTE (http://nte.unifr.ch/ ) recherche un-e sous-assistant-e (11h par semaine) pour une durée de 9 mois (prolongeable en fonction des projets à...

#### *43. Les digital na(t)ives à l'université*

Dans un livre récent relatif aux compétences (en anglais : « literacy ») dans l'université numérique, Jones (2013) s'interroge sur les connaissances des étudiants arrivant aujourd'hui à l'université et donne une série d'arguments allant contre la...

#### *44. Quels usages des TIC pour les étudiant.e.s à l'université?*

Dans ce billet de blog, je me suis interrogée sur l'utilisation des TIC par les étudiant.e.s de l'université de Fribourg lors de leur formation. Outre la prise de notes à l'aide d'un ordinateur ou...

#### *45. Des ressources gratuites sur la programmation*

Le site resrc.io propose comme son nom l'indique des ressources, nombreuses, sur l'apprentissage de la programmation informatique, liens, tutoriels ou livres. Le tout est classé par tag, vous pouvez même aider à apporter et...

#### *46. Des pages web interactives avec H5P*

Si votre site web est basé sur WordPress, Drupal ou encore Joomla, et que vous souhaitez intégrer des éléments interactifs dans vos pages web, le projet H5P pourrait vous intéresser. Il s'agit d'une série...

#### *47. J'ai lu et accepté les conditions générales…*

…ce qui est bien sûr un mensonge pour la plupart d'entre nous qui installons régulièrement des applications ou des programmes. Mais, nous avons une excuse. La grande majorité du texte des licences est simplement...

#### *48. Des ressources vidéos pour l'apprentissage*

Via le billet de P. Nobis « Un portail pour partager les connaissances informatiques » (dans cursus.edu), j'ai découvert la vidéothèque « Common Craft » (collection des vidéos version française de Common Craft). Celleci propose des vidéos de ...

#### *49. WikiWand – Wikipedia avec un nouveau look*

WikiWand est un site qui reprend les contenus des pages Wikipédia et les remet en page avec un look plus moderne et fonctionnel (par exemple la TdM sur la gauche). Cela vaut le coup...

#### *50. « Skyper » sans Skype(TM) avec Talky.io ou Switch Collab*

Talky.io est un service en ligne qui permet d'avoir des conversations vidéo en ligne et de partager l'écran sans plugin ni inscription. Il est basé sur des logiciels libres et donc il peut être...

#### *51. Usages des technologies chez les étudiant·e·s*

Dans un récent billet, nous vous parlions de l'enquête du centre Learning Technology and Innovation de la London School of Economics sur les usages et souhaits des enseignant·e·s par rapport aux technologies. Ce centre...

#### *52. BibUp : l'aventure doit continuer*

Avec ses 27'000 ouvrages référencés (état décembre 2014), Bibup continue de surfer sur la vague du succès. C'est en effet 9'000 ouvrages supplémentaires qui se sont ajoutés aux références existantes. Forts de ce succès,...

#### *53. A la recherche d'un lecteur epub qui permet les annotations*

Je suis en ce moment à la recherche d'un lecteur permettant d'annoter les fichiers epub. Beaucoup des lecteurs de fichiers epub ne proposent qu'une possibilité de marque-pages ainsi que la copie d'une sélection de...

#### *54. Calendrier de l'Avent du Centre NTE*

Le Centre NTE vous propose à partir du 1er décembre un calendrier de l'Avent. A chaque jour une surprise. Venez nous rendre visite !

#### *55. Conférence TICE 2014 à Béziers (France)*

J'ai participé à TICE2014, une conférence comprenant plusieurs parties, à savoir: 7 présentations en liens avec des outils pour les enseignants; 3 présentations sur les MOOC; 3 portant sur les jeux sérieux; et 5...

#### *56. Réalisez une application pour vos \_étudiants\_ !*

C'est ce que vous propose la Fondation Mozilla via son site AppMaker, toujours dans le but d'enseigner et surtout de partager le web. C'est simple mais permet de faire découvrir les bases de la...

#### *57. Enseignant·e·s et technologies : usages et souhaits*

Le centre Learning Technology and Innovation de la London School of Economics a procédé récemment à une enquête auprès des enseignant·e·s sur leurs usages et besoins par rapport aux technologies éducatives. Première réponse, peu...

#### *58. Des documents trop gros pour être envoyés par courriel ?*

Depuis juillet de cette année, Switch met à disposition des Universités Suisses un service de transfert de gros fichiers : Switchfilesender. Si vous avez besoin de transférer des fichiers dont la taille dépasse celle autorisée par...

#### *59. Partager des notes de cours en ligne*

On a parlé récemment dans les médias du succès d'un étudiant lausannois avec son site de partage de notes de cours : « Un site internet permet désormais aux étudiants de toute la Suisse romande...

#### *60. Faire ensemble : manuel sur l'animation de réseaux collaboratifs (coop-tic.eu)*

Le site COOP-TIC.eu propose Faire ensemble, un manuel, des conseils, des fiches outils, des exemples et d'autres ressources utiles pour se lancer dans l'animation d'un réseau collaboratif. Le site propose des parcours, selon différents...

#### *61. Internet, le dernier espace de liberté…?*

« Internet, le dernier espace de liberté », comme c'est bien vrai… faux… peut-être… ne sais pas! Merci Google, Apple, Facebook, Twitter et Cie. Sans parler de la NSA, que certains préfèrent tout de même à...

#### *62. Linguee : pour vous aider dans vos traductions*

Parmi les multiples outils d'aide à la traduction disponibles en ligne, vous pouvez essayer Linguee. Ce site offre bien sûr un dictionnaire multi-langues, mais surtout, pour chaque mot ou expression que vous introduisez, il...

#### *63. Office est gratuit online*

Depuis ce printemps, Microsoft propose une partie de ses outils Office (Word, Excel et Powerpoint) gratuitement en ligne. Vous pouvez donc travailler avec ces applications directement en ligne sans avoir besoin, ni d'installer les...

#### *64. Semaine de l'Open Access, c'est maintenant.*

Bonjour, Je me fais le relais d'un message que je viens de recevoir à propos de la semaine de l'Open Access qui se déroule actuellement. Sehr geehrte Forschende an der Universität Freiburg, Die Kantons-...

#### *65. Turbolecture avec Squirt*

Vous devez lire beaucoup de textes sur des sites web, en en extrapolant le sens, par exemple pour de la veille sur une thématique ? Squirt offre une solution originale et intéressante: il fait...

#### *66. Les livres électroniques : les avantages du format EPUB 3*

Le Centre NTE teste actuellement sa plate-forme de production et de publication de livres électroniques (ou livres numériques). Deux ouvrages incluant des vidéos ont été réalisés pour la Prof. G. Petitpierre en Pédagogie Curative...

#### *67. Pressé ? 1 minute pour comprendre les mooc*

En 60 secondes, cette vidéo vous explique les mooc.

#### *68. Classe inversée : la pédagogie universitaire sens dessus dessous*

J'ai participé hier, 8 octobre, au débat « Classe inversée : la pédagogie universitaire sens dessus dessous » organisé par l'AIPU section Suisse. Voici quelques idées sur ce sujet que j'ai retenues des propos des deux...

#### *69. savefrom.net : sauvegarder une vidéo depuis une page web*

Le site savefrom.net permet de télécharger une vidéo depuis une page web. Il suffit de copier-coller le lien de la page où se trouve la vidéo dans le champ de savefrom.net et cliquer sur...

#### *70. Screencastify : faire une vidéo capturant votre bureau et la webcam simplement*

Il est parfois utile de faire une vidéo (type « screencast« ) explicative d'un logiciel ou d'une présentation de cours le tout agrémenté d'audio voire même de la webcam de la personne enregistrant afin de rendre...

#### *71. Top 100 Tools for Learning 2014*

Comme chaque année à la même époque, Jane Hart publie sa liste Top 100 Tools for Learning. On notera que Powerpoint progresse toujours et se trouve maintenant en 4ème (!) position. Moodle reste aussi...

#### *72. Quelques cours MOOC de France Université Numérique*

Durant tout l'automne, France Université Numérique propose des MOOC sur divers sujets. Essayez-en un.

#### *73. Des outils informatiques pour mieux réussir ses études*

Un nouveau cours s'ouvre à l'Université de Fribourg pour les étudiants en BA première année afin d'aider le développement de leurs compétences transversales en matière d'usage des TIC durant leurs cursus d'études universitaires. Objectifs...

#### *74. Des vidéos pour intéresser les étudiants de la génération « Youtube »*

James Cross, dans son article de blog sur te@chthought, propose cinq stratégies pour engager celle qu'il appelle la « Netflix Generation », en partant du constat que la vidéo est de plus en plus présente dans...

#### *75. Vote en classe*

Le Centre NTE vous propose un nouveau service de vote interactif en classe nommé Votamatic2 et développé par nos collègues de l'Université de Genève. Il est accessible depuis les smartphones et les tablettes aussi...

#### *76. Tester un design adaptatif avec Chrome*

Dans un précédent billet, nous vous montrions comment tester votre responsive design avec Firefox. Le navigateur Chrome propose une fonctionnalité similaire, et qui offre des possibilités supplémentaires. Pour y accéder : Sélectionnez l'option de...

#### *77. Débuter dans l'enseignement – Start in die Lehre*

Le Centre de Didactique universitaire de l'Université de Fribourg organise chaque année un module bilingue d'une journée destinée en priorité aux personnes qui débutent une activité d'enseignement à l'Université de Fribourg. Durant cette journée, les nouveaux...

#### *78. Un mooc sur HTML 5 le 23 septembre*

France Université Numérique propose un mooc sur le HTML 5. Ce cours demande environ 4h par semaine et débutera le 23 septembre. Inscrivez-vous. (Logo HTML5 par W3C)

#### *79. Moodle@UniFR passe à la version 2.7.1*

Le 5 août, nous avons procédé à une mise à jour de notre serveur Moodle. La version 2.7.1 est maintenant installée. La page Changements et nouveautés de Moodle 2.7.1 (Änderungen und Neuerungen von Moodle...

## <span id="page-53-0"></span>**Calendrier de l'Avent**

#### <http://nte.unifr.ch/avent/2014/>

- *80. On PLE le faire : vidéo teaser.*
- *81. Moodle : outils et soutien*
- *82. Vote en classe*
- *83. Des espaces en ligne pour collaborer*
- *84. Livres électroniques*
- *85. m.unifr.ch*
- *86. Quelques Mooc (cours en ligne ouverts et massifs) en français*
- *87. Medieval helpdesk*
- *88. Sondage : Vos souhaits TICE*
- *89. Naviguer en dehors de l'université*
- *90. MyPLE.ch*
- *91. Partage de fichier et stockage en ligne*
- *92. Internet, un ami qui vous veut du bien...*
- *93. Envoi de fichiers volumineux*
- *94. Astuce*
- *95. Top 100 Tools for Learning 2014*
- *96. Les services NTE*
- *97. Learning Badges*
- *98. Scénarios pédagogiques avec Moodle*
- *99. Questionnaires en ligne*
- *100. Salles de classes flexibles*
- *101. Livres*
- *102. Plus d'excuse pour nos étudiant.e.s !*
- *103. Joyeux Noël!!*

### <span id="page-53-1"></span>**Livres commandés**

Le Centre NTE commande régulièrement des livres sur le sujet du elearning, tant sur les aspects technologiques que pédagogiques. Tous les membres du NTE remplissent un wiki commun avec les derniers ouvrages qu'ils ont trouvés et une commande mensuelle est envoyée à la bibliothèque PSPE qui gère notre budget annuel de livres.

Selon leur axe principal, informatique ou éducatif, les livres commandés sont alors dirigés respectivement vers les bibliothèques BP2 ou PSPE. Nous incitons ainsi à la commande d'une bonne cinquantaine de livres par an.

Ci-dessous quelques exemples pour cette année :

- Ouvrages à la BP2 :
	- Guide d'autodéfense numérique, Ouvrage collectif, Ed. Tahin Party, ISBN 978-2- 912631-26-8
	- UBUNTU Administration d'un système Linux, Sébastien ROHAUT, Luc DÉMARET, Eni, décembre 2014, ISBN-13: 978-2746092198.
- Exercices en java : 175 exercices corrigés, Couvre Java 8, Claude Delannoy, Eyrolles, 2014, ISBN-13: 978-2212140095
- Les web services : concevoir et utiliser les applications 2.0 , C#, Java, PHP, API, JavaScript, Androïd SDK, iOS SDK, Jonathan Fontanel, Philippe Lacomme, Libo Ren, avril 2013, Ellipses Marketing, 978-2729880637.
- EPUB 3 Best Practices, Matt Garrish, Markus Gylling, ISBN-13: 978-1449329143.
- Ouvrages à la PSPE :
	- Pinte, J.-P. (2014). Enseignement, préservation et diffusion des identités. Hermès, Lavoisier. ISBN-13: 978-2-7462-3917-3.
	- Blais, J.-G., Gilles, J.-L. & Tristan-Lopez, A. (2015). *Bienvenue au 21e siècle : évaluation des apprentissages et technologies de l'information et de la communication*. Bern, Berlin, Bruxelles, Frankfurt am Main, New York, Oxford, Wien : Peter Lang.
	- Geneviève Lameul, Catherine Loisy (2014). La pédagogie universitaire à l'heure du numérique. De Boeck. 9782804184810
	- Martin, B., & Hanington, B. (2013). *100 méthodes de design*. Paris: Eyrolles.

## <span id="page-54-0"></span>**Affiches**

<http://nte.unifr.ch/-Affiches->

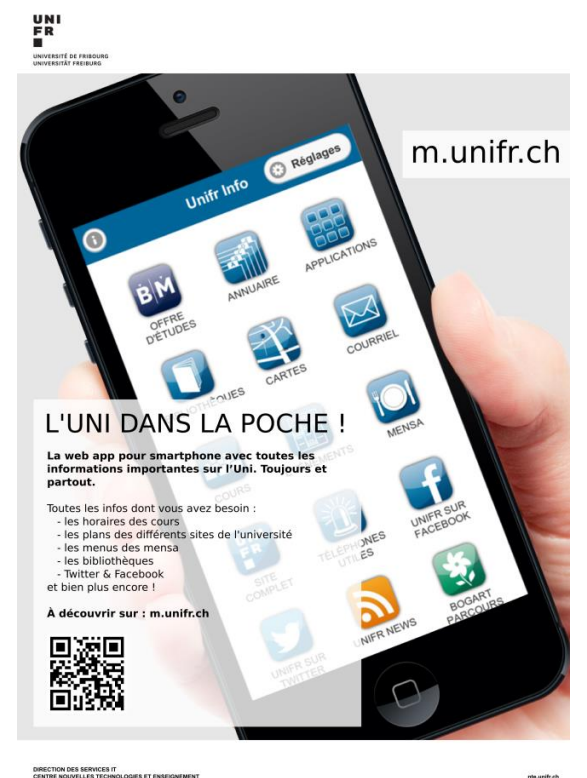

Liste des affiches disponibles en 2014-2015 :

- Parcours dans le Jardin Botanique
- Production de supports de cours mobiles
- Moodle 2, 13 scénarios
- myple.ch
- Questionnaires en ligne avec Limesurvey
- m.unifr.ch
- Service anti-plagiat Compilatio
- Callisto
- Votamatic
- Atelier SPSS
- Tests de placement du Centre de Langue
- Epiphania
- Orthodoxia
- Pharmacologie
- Enquête e-identity

Liste des anciennes affiches :

- Technologies for Vocational Training
- Innover dans l'évaluation des apprentissages (Journée scientifique 2009 AIPU)
- Dictionnaire des revues suisses
- Jardin botanique
- Callisto
- Projet prioritaire 2009 : Tests de positionnement pour le centre de langues
- $\bullet$  Web 2.0
- Projet prioritaire 2010 : Bibliothèques numérisation et reférencement
- News@unifr
- Energy Balance Model
- Archéologie paléochrétienne
- La vidéo pour apprendre les langues
- Ergonomie des sites web
- Moodle : une plateforme de cours
- Site web NTE
- Antiquitas, une introduction à l'histoire ancienne
- Le blog comme lien avec vos étudiants
- Scénario hybride, utiliser un glossaire
- Podcastez vos cours
- Mandat CVS EvalGuide.

## <span id="page-55-0"></span>**Liste des collaborateurs**

[http://nte.unifr.ch/-Notre-equipe-](http://nte.unifr.ch/rubrique.php3?id_rubrique=51)

- Gérald Collaud, Maître d'enseignement et de recherche (80%), responsable du Centre NTE.
- Hervé Platteaux, Maître assistant (80%), responsable pédagogique.
- Jacques Monnard, Maître assistant (90%).
- Sergio Hoein, collaborateur scientifique (temps partiel).
- Christian Sanzey, collaborateur scientifique (temps partiel).
- Alrick Deillon, collaborateur scientifique (temps partiel).
- Maud Sieber, collaboratrice scientifique (temps partiel).
- Nadia Aebischer, sous-assistante.